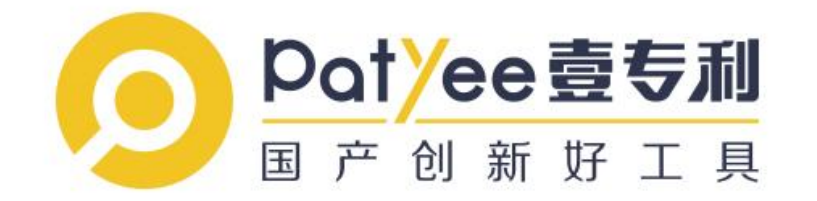

# 壹专利检索分析数据库 操作手册

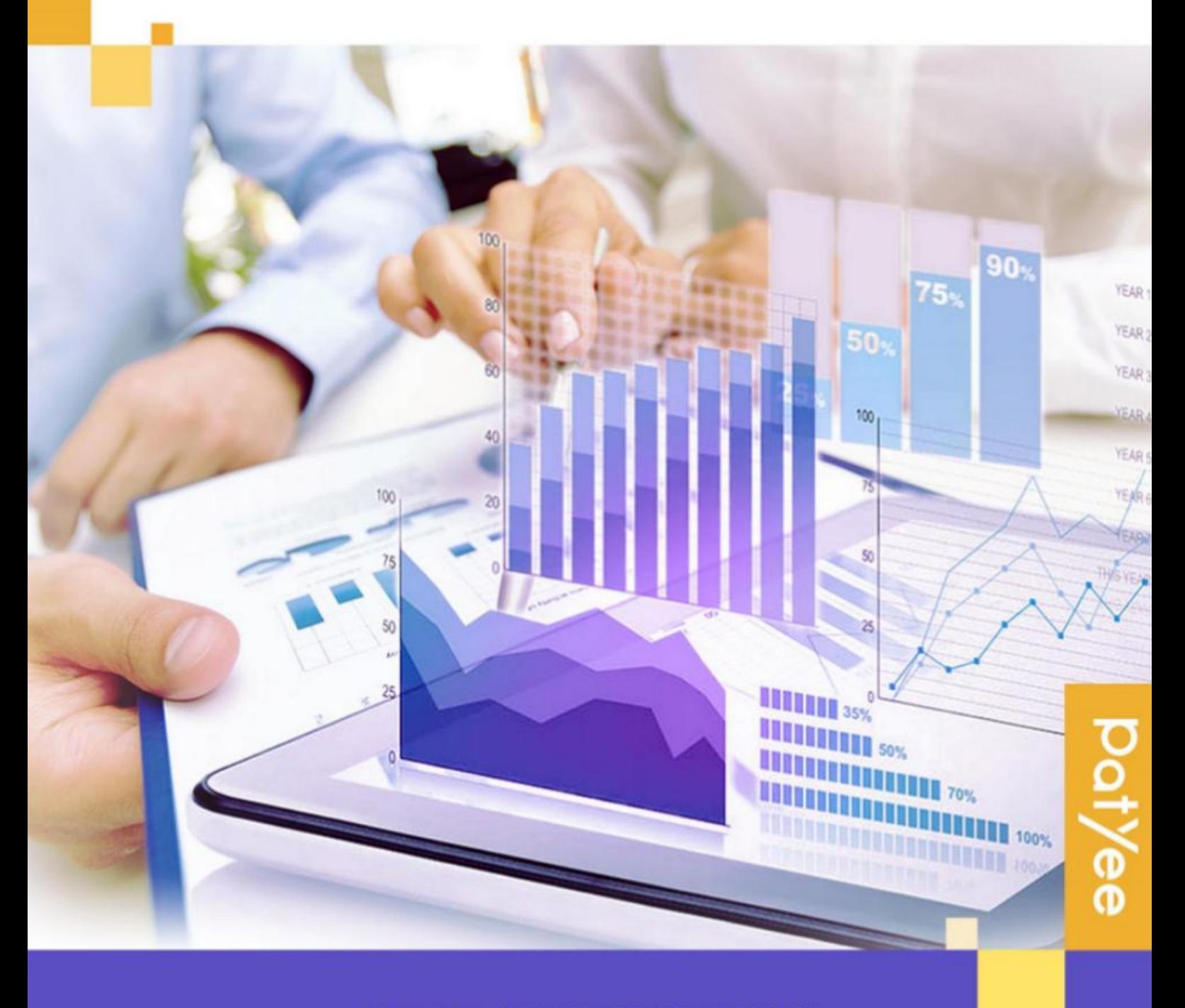

©2020-2030 广州奥凯信息咨询有限公司 版权所有

目录

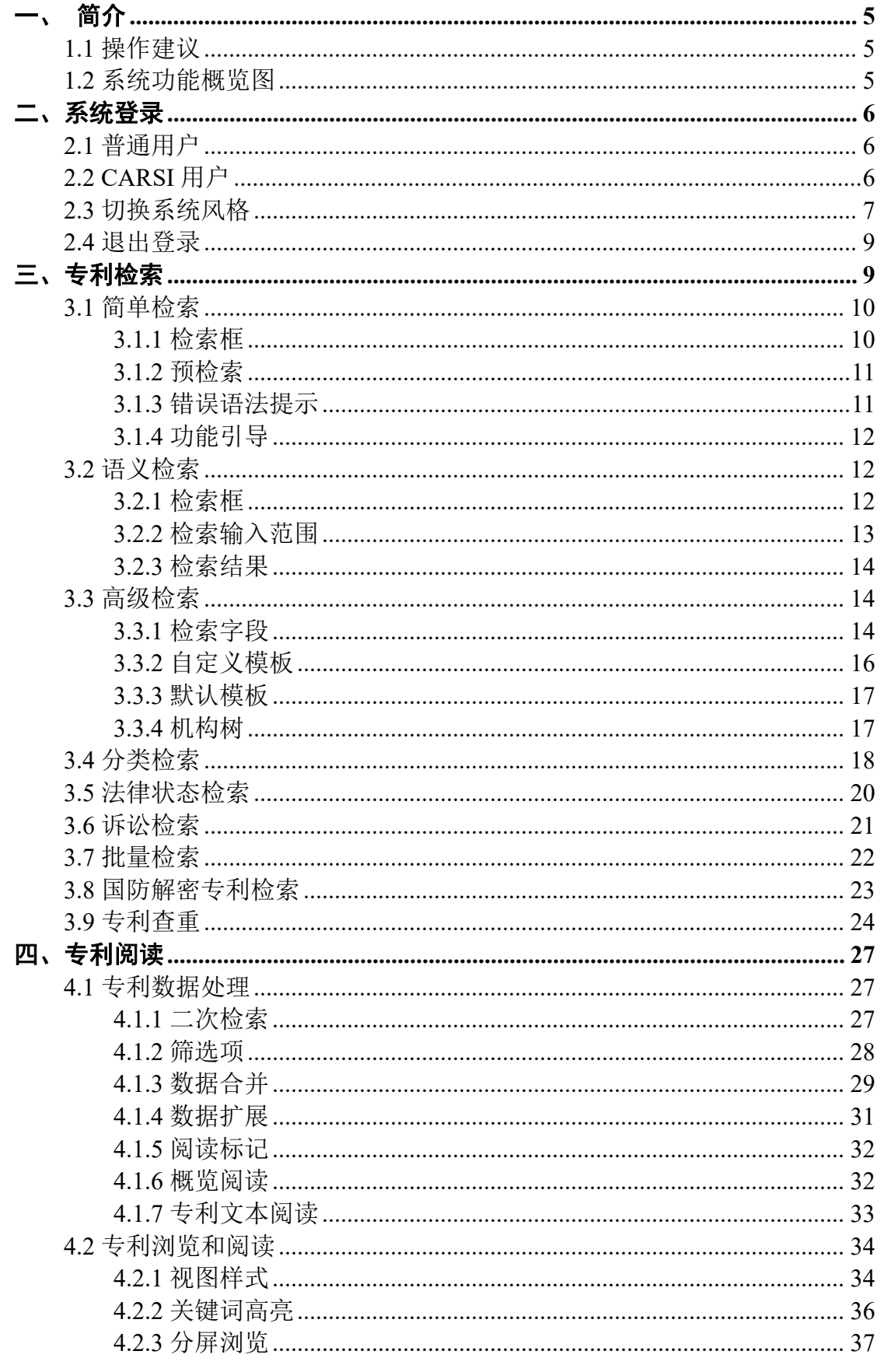

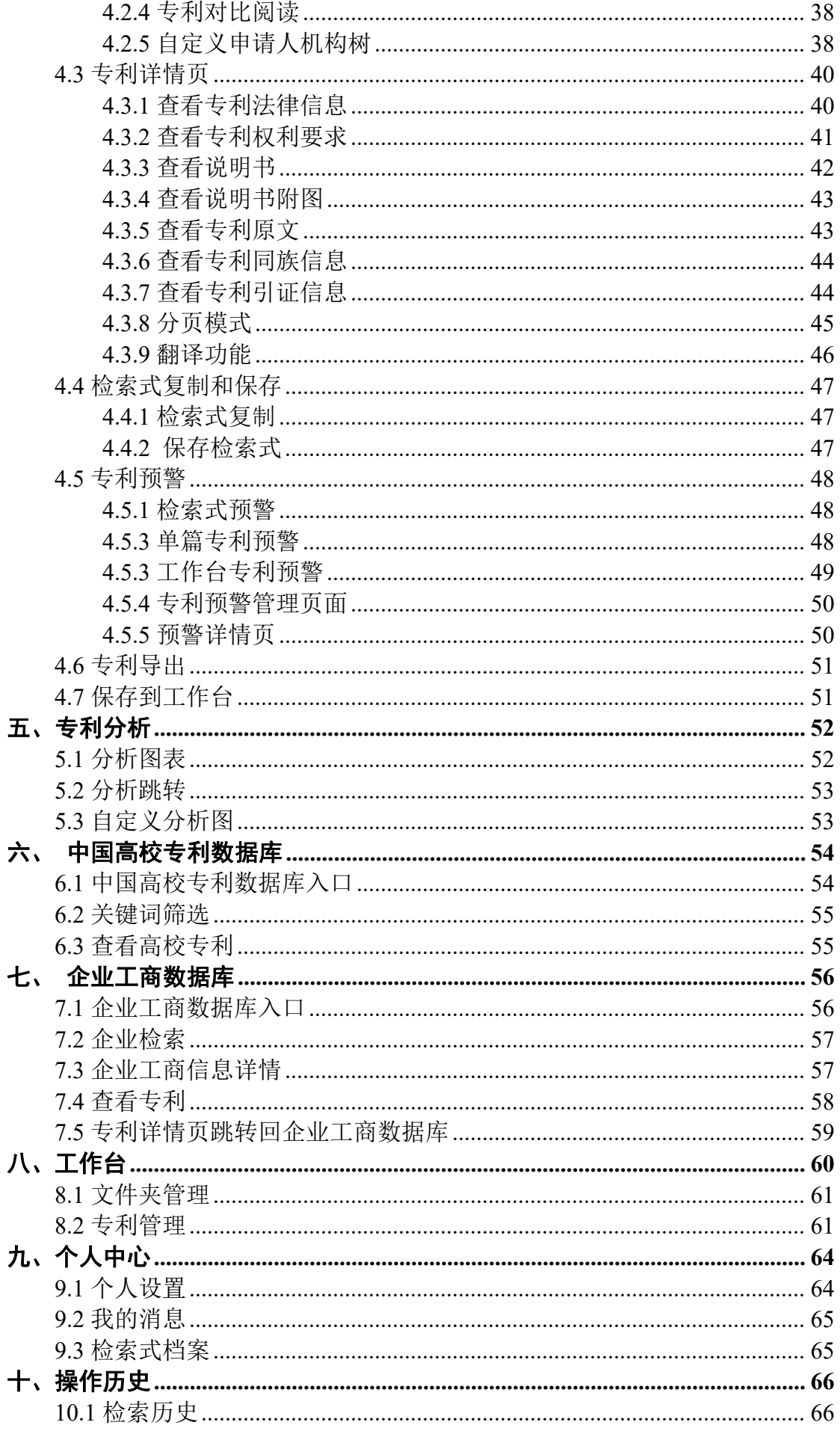

# O potyee壹专利

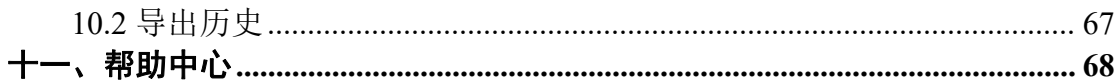

# <span id="page-4-0"></span>一、 简介

### <span id="page-4-1"></span>**1.1** 操作建议

本产品建议使用谷歌、火狐、IE10 以上等主流浏览器进行操作。

# <span id="page-4-2"></span>**1.2** 系统功能概览图

本手册简要介绍壹专利的使用流程,帮助快速了解系统的重要功能和使用方法、精准定 位所需专利信息,并对专利查询结果进行查看、处理或分析。

简单检索 语义检索 高级检索 分类检索 法律状态检索 检索 国防解密专利 批量检索 诉讼检索 专利查重 检索 数据处理 数据扩展 二次检索 二次筛选 数据合并 浏览和阅读 多种视图模式 分屏浏览 高亮阅读 单篇阅读 对比阅读 壹专利系统 发明人分析 分析全景 深度分析 年份分析 申请人分析 分析 地域分析 代理人及机构 技术领域分析 法律状态分析 其他分析 自定义分析 文件夹 (专 创建文件夹 检索文件夹 文件夹管理 标签管理 利) 管理 工作台 回收站 用户信息 修改密码 个人设置 我的消息 我的文档 个人中心 他人分析 专利预警 检索式档案 图:功能概览

系统功能概览图如下所示:

# <span id="page-5-0"></span>二、系统登录

浏览器输入壹专利网址(http://www.patyee.com)进入壹专利首页,单击立即登录进入 登录页。

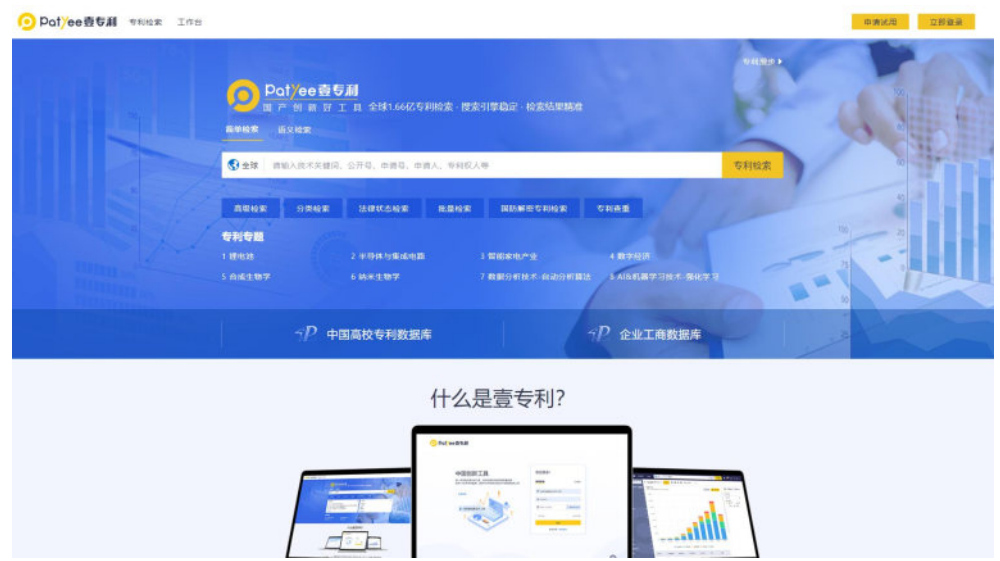

# <span id="page-5-1"></span>**2.1** 普通用户

输入已激活邮箱及正确密码、验证码即可进入系统。

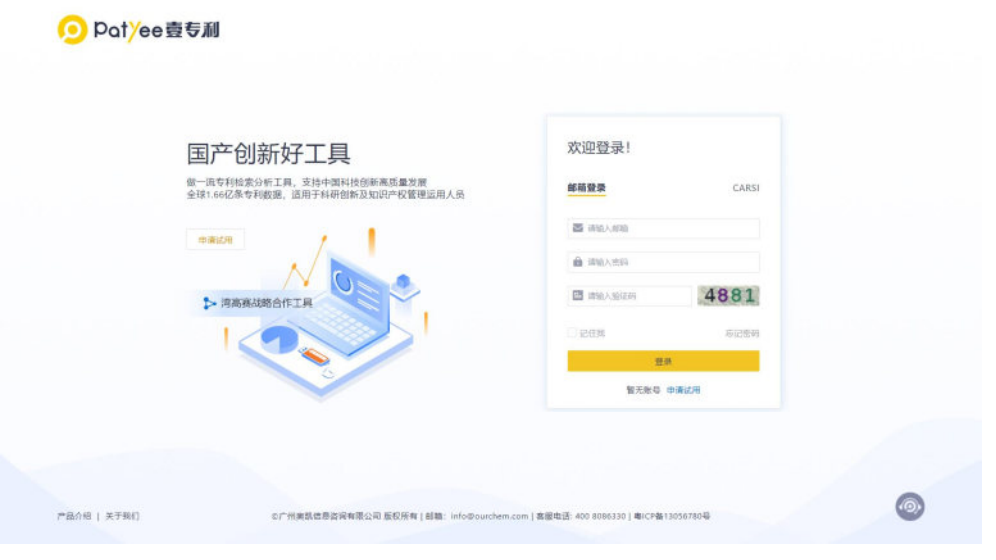

图:登录界面

# <span id="page-5-2"></span>**2.2 CARSI** 用户

CARSI 用户指在[教育网联邦认证与资源共享基础设施](http://www.baidu.com/link?url=vE3kjlKOJBUmo42RSMG-KDx50Dc-HyFJGM3fp0WmD6wzw5fxc-4m8qsdU6NfsP8x) CARSI 的会员单位(主要是面向 高校)的用户。

CARSI 用户的注册登录方式如下:

输入个人所在高校,点击前往,跳转至个人所在高校的统一身份认证门户网,通过统一 身份认证即可登录;

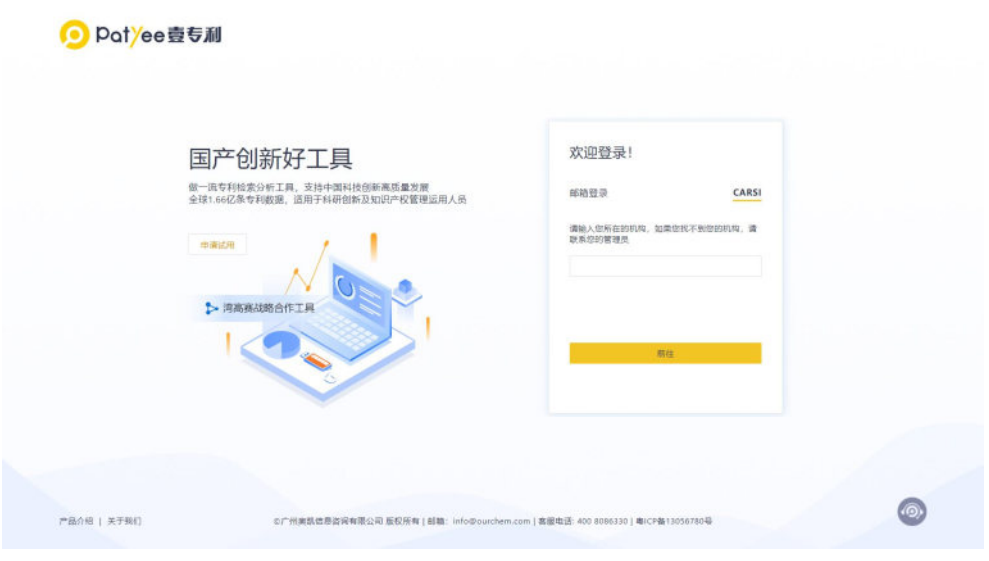

图:登录界面

# <span id="page-6-0"></span>**2.3** 切换系统风格

用户可以根据自己的阅读习惯,选择右上角"<sup>●</sup>"图标,点击切换系统风格,让系统更 符合个人的使用习惯和工作场景。

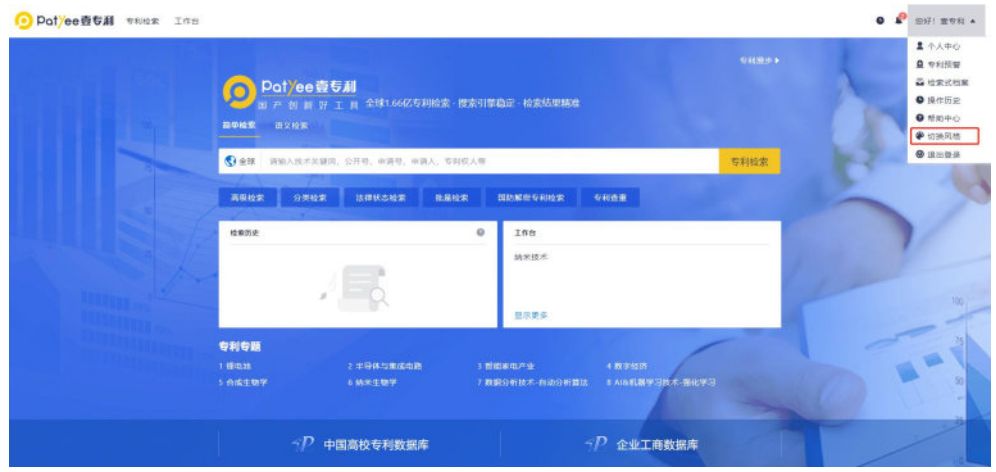

图:简洁版(智能检索页)

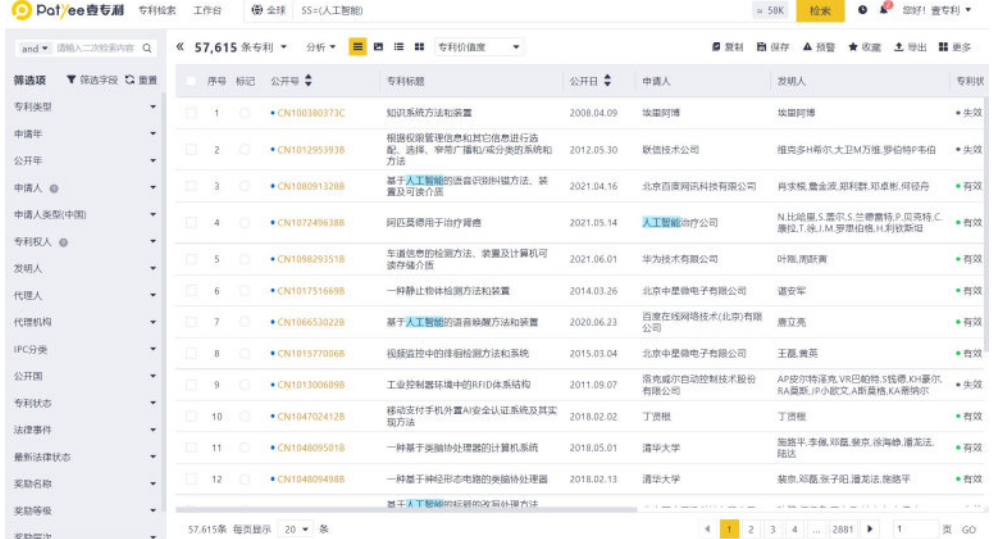

### 图:简洁版(检索结果页)

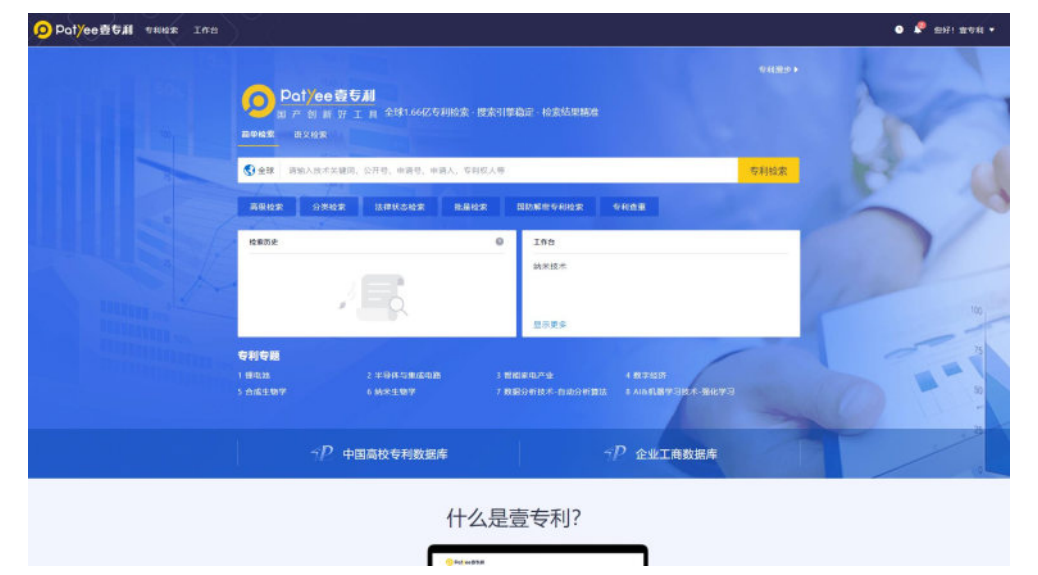

图:深色版(简单检索页)

|                         | O Potyee壺专利       | 专利检索 | 工作台            |                | (6) 全球<br>SS=(人工開朗)   |                                              |            |                      | e<br>$\bullet$<br>您好! 壹专利 ▼<br><b>14 58K</b><br>检索   |         |
|-------------------------|-------------------|------|----------------|----------------|-----------------------|----------------------------------------------|------------|----------------------|------------------------------------------------------|---------|
|                         | and • 请输入二次检索内容 Q |      |                | 《 57.615 条专利 * | 分析 ▼<br>$\equiv$<br>E | $\equiv$<br>25<br>专利价值度                      |            | ■ 原制                 | <b>簡 保存</b><br>▲ 预警<br>★收藏<br>土田田                    | 器 更多    |
| 筛选顶                     | ▼ 第选字段 〇 重画       |      |                | 序号 标记          | 公开号章                  | 专利标题                                         | 公开日 章      | 中请人                  | 发明人                                                  | 专利状     |
| 专利类型                    |                   | o    | $\Delta$       |                | + CN100380373C        | 知识系统方法和装置                                    | 2008.04.09 | 地里刻速                 | 埃里阿博                                                 | $+42$   |
| 中请年<br>公开年              |                   |      | $\mathbf{z}$   |                | · CN1012953938        | 报报权跟管理信息和其它信息进行法<br>配、选择、窄带广播和/戒分类的系统和<br>方法 | 2012.05.30 | 联信技术公司               | 推克多H希尔、大卫M万维、罗伯特P韦伯                                  | ● 生效    |
| 中话人 ●                   |                   | Ð    | ă              |                | ● CN1080913288        | 基于人工智能的语音识别纠错方法、装<br>置及可读介质                  | 2021.04.16 | 北京百度网讯科技有限公司         | 尚求模,量金波,郑利群,邓卓彬,何径舟                                  | ■有效     |
| 中语人类型(中国)               |                   |      | $\lambda$      |                | · CN1072496388        | 问匹莫德用于治疗障癌                                   | 2021.05.14 | 人工智能治疗公司             | N.比哈里.S.蕾尔.S.兰德雷特.P.贝克特.C.<br>廉投,T.统 J.M.罗思伯格,H.利钦斯坦 | ● 布效    |
| 专利权人 ◎<br>发明人           |                   |      | 5              |                | ● CN109829351B        | 车道信息的检测方法、装置及计算机可<br>读存储介质                   | 2021.06.01 | 华为技术有限公司             | 叶刚清跃筒                                                | ●有效     |
| 代理人                     |                   |      | 6              |                | ● CN1017516698        | 一种静止物体检测方法和装置                                | 2014.03.26 | 北京中星微电子有限公司          | 選安军                                                  | ●有效     |
| 代理机构                    |                   |      | $\overline{z}$ |                | · CN1066530228        | 基于人工智能的语音障碍方法和装置                             | 2020.06.23 | 百度在线网络技术(北京)有限<br>公司 | 唐立亮                                                  | ● 有效    |
| IPC分类                   |                   |      | $\mathbf{B}$   |                | · CN1015770068        | 视频监控中的体积检测方法和系统                              | 2015;03.04 | 北京中星隐电子有限公司          | 王磊曲革                                                 | ●有效     |
| 公开国                     |                   |      | 9              |                | · CN1013006098        | 工业控制器环境中的RFID体系结构                            | 2011.09.07 | 洛克威尔自动控制技术股份<br>有限公司 | AP皮尔特泽克 VR巴帕特.S钱德.KH豪尔.<br>RA菌断 IP小欧文 A断草棉 KA蒂纳尔     | • 生效    |
| 专利状态                    |                   |      | 10             |                | · CN104702412B        | 移动支付手机外置AI容全认证系统及其实<br>现方法                   | 2018.02.02 | 丁恩根                  | 丁团根                                                  | ● 有效    |
| 法律事件<br>最新法律状态          |                   | o    | 11             |                | ● CN104809501B        | 一种基于类脑协处理器的计算机系统                             | 2018.05.01 | 清华大学                 | 施路平,李佩、邓磊、裴京、徐海静、潘龙法。<br>陆达                          | ●有效     |
| 奖励名称                    |                   |      | 12             |                | · CN1048094988        | 一种基于神经形态电路的类脑协处理器                            | 2018.02.13 | 清华大学                 | 装束邓磊张子阳滑龙法旅路平                                        | ● 有效    |
| 奖励等级                    |                   |      |                |                |                       | 岩千人工超越的经感的攻局处理方法                             |            |                      |                                                      | $-191$  |
| <b>ARTISTS STORY AT</b> |                   |      |                | 57.615条 每页是示   | 20 = 条                |                                              |            | 12<br>÷              | 34<br>$-2881$ $\blacktriangleright$<br>×             | 出<br>GO |

图:深色版(检索结果页)

# <span id="page-8-0"></span>**2.4** 退出登录

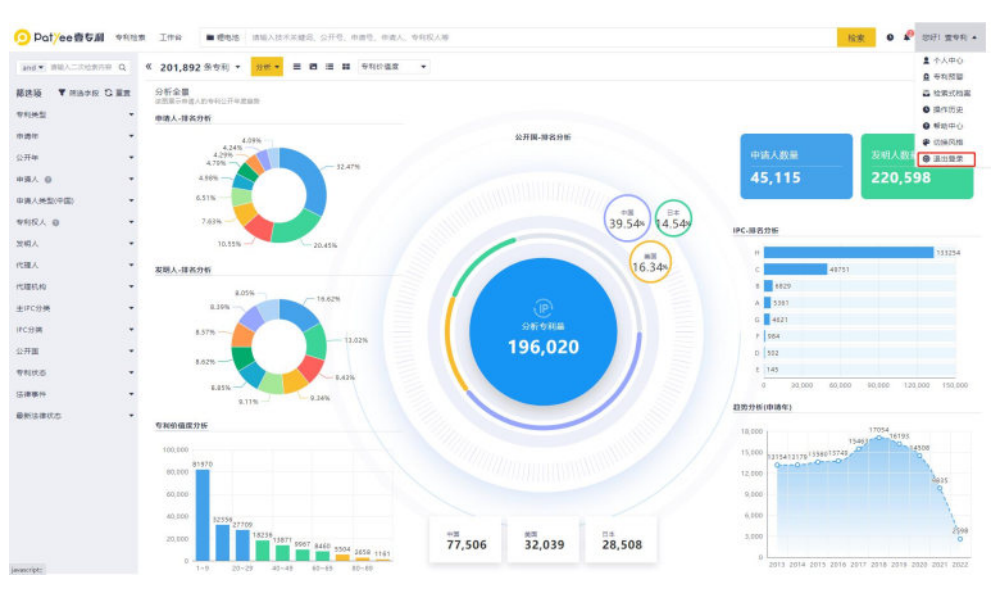

选择右上角" "图标,点击下拉框菜单的"退出登录",即可完成操作。

图:退出登录

退出登录后则返回壹专利首页

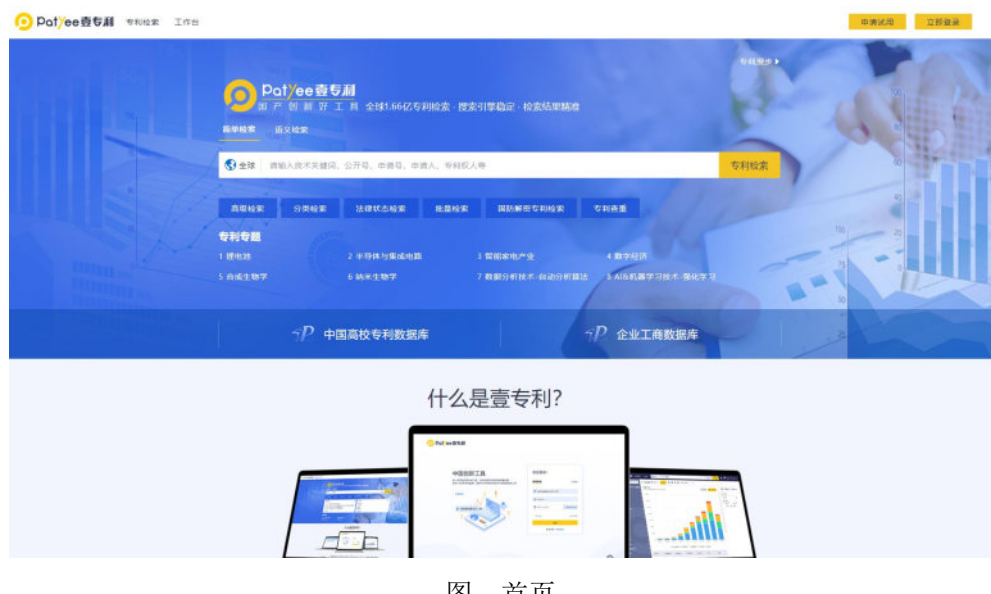

#### 图:首页

### <span id="page-8-1"></span>三、专利检索

专利检索包括简单检索、语义检索、高级检索、分类检索、法律状态检索、诉讼检索、 批量检索、国防解密专利检索、专利查重检索 9 种方式。

### <span id="page-9-0"></span>**3.1** 简单检索

### <span id="page-9-1"></span>**3.1.1** 检索框

需快速检索某个技术关键词、某个专利申请人、某篇专利详情信息时,可在简单检索框 输入关键词、申请人名称、专利号码进行检索。后台数据将根据输入的内容进行匹配并推荐 精准检索范围。

如熟悉壹专利的检索字段与逻辑,可通过简单检索直接编辑检索式,快速完成搜索动作。 操作方法:

方法 **1**

登录壹专利主界面,主界面的检索框上方直接点击简单检索,主页面的检索方式默认使 用简单检索方式

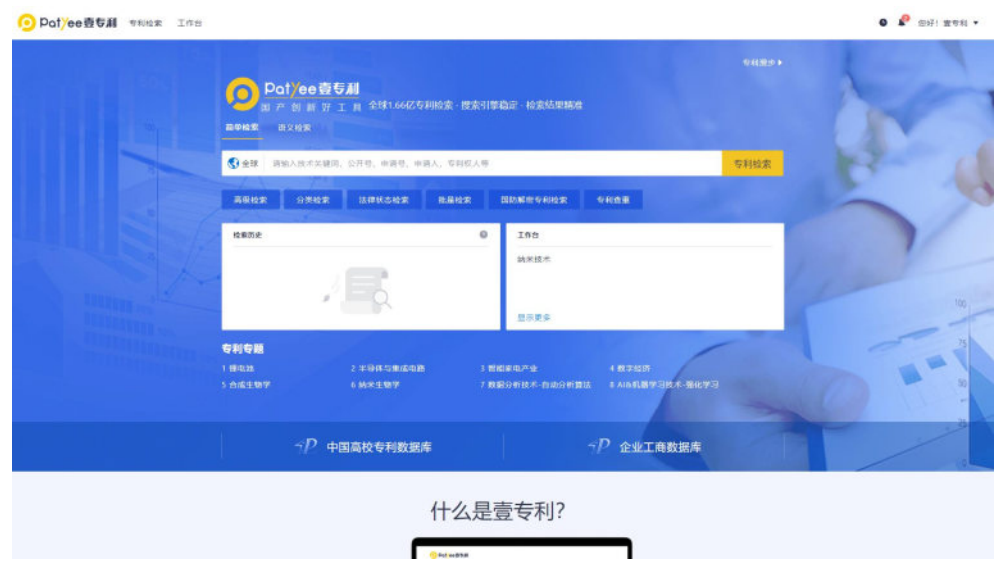

图:检索主界面(输入框默认简单检索功能)

#### 方法 **2**

在专利检索下拉框中选择"简单检索",输入检索要素,再单击"专利检索",如图所示。

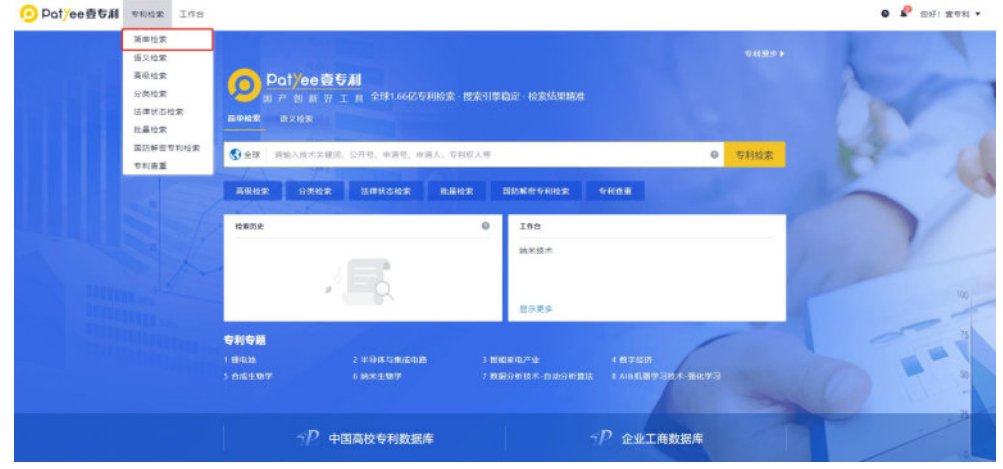

图:简单检索功能的选择

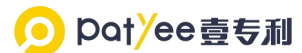

简单检索具有智能推荐功能,能够协助快速构建检索逻辑。具体功能如下:

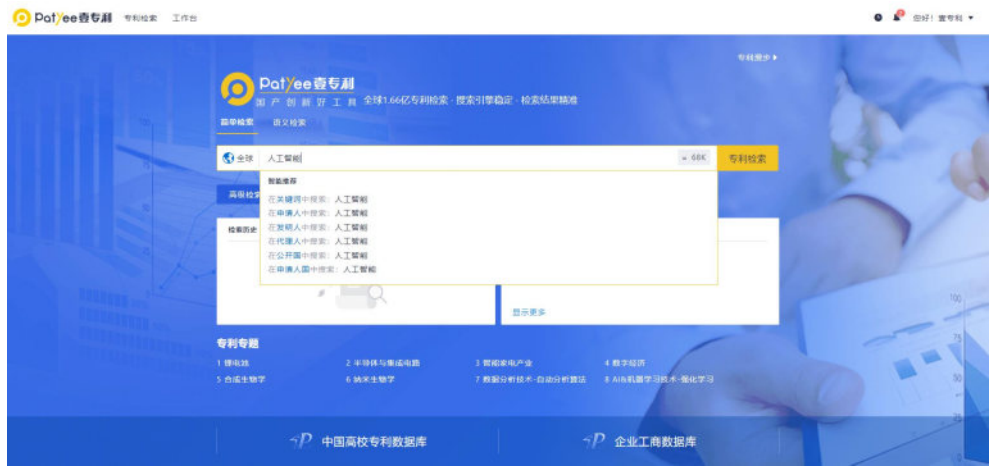

图:智能提示检索信息

### <span id="page-10-0"></span>**3.1.2** 预检索

系统提供预检索功能,协助用户提前了解检索出来的数据量,提前调整检索式范围。

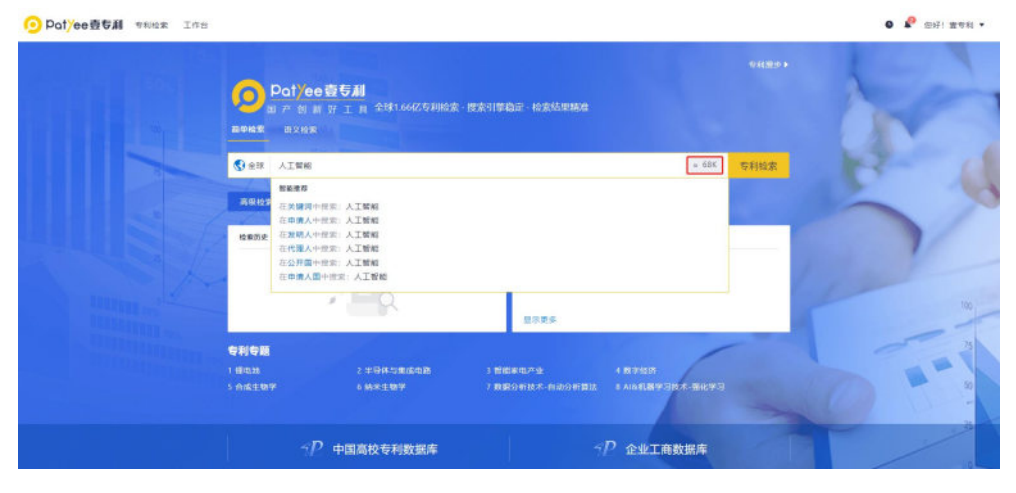

图:预检索

### <span id="page-10-1"></span>**3.1.3** 错误语法提示

系统提供多种语法检测,包括逻辑词语法、字段名称、检索字段嵌套、符号的成对匹配 等。当输入的检索式有错误时,系统将进行提示,可根据提示内容调整检索式。

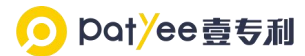

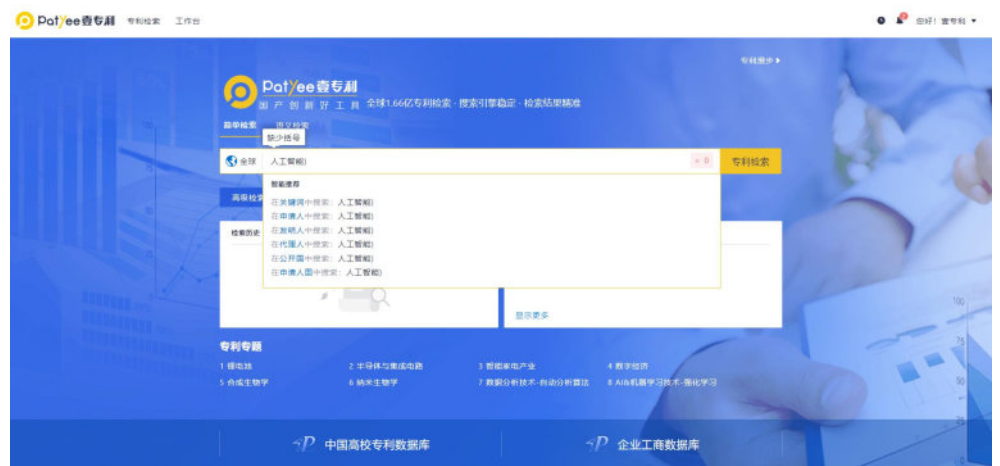

图:错误语法提示

### <span id="page-11-0"></span>**3.1.4** 功能引导

智能检索框下方,提供了专利检索方式快捷键、检索历史、工作台、专利专题、中国高 校专利数据库和企业工商数据库快捷入口,帮助快速选择检索方式、检索历史、工作台、直 接进入热专利专题分析页、直接跳转中国高校专利数据库和企业工商数据库。

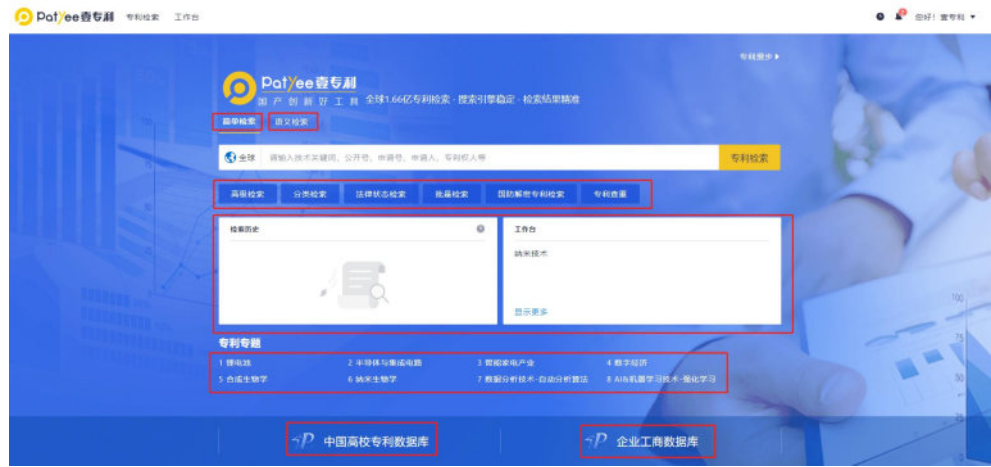

图:功能引导

### <span id="page-11-1"></span>**3.2** 语义检索

#### <span id="page-11-2"></span>**3.2.1** 检索框

语义检索是由奥凯组织精英专家团队开发,并拥有独立知识产权的一项检索功能。可以 帮助专业检索人员提高检索效率,也可以让没有知识产权专业经验的科研学者与经营精英一 键检索。其特点在于可以的理解人的意图、通过大数据进行文本挖掘,从而找到相似的专利 文献。

操作方法:

#### 方法 **1**

登录壹专利主界面,主界面的检索框上方直接点击语义检索

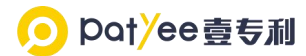

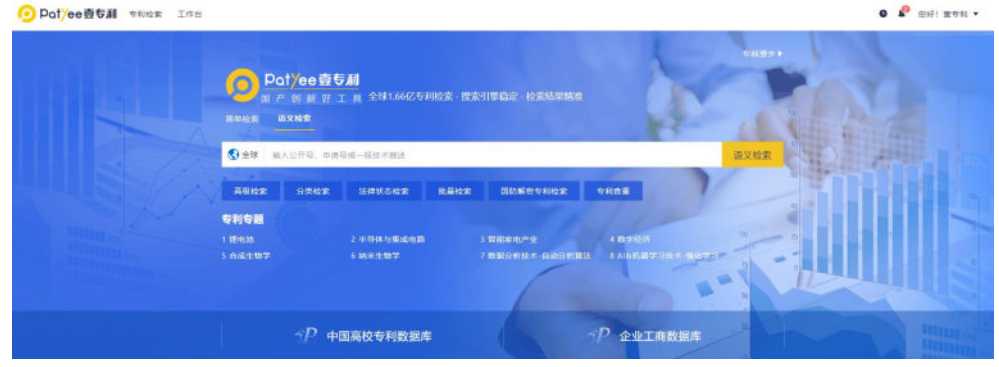

图:检索主界面

#### 方法 **2**

在专利检索下拉框中选择"语义检索",输入检索要素,再单击"语义检索",如图所示。

![](_page_12_Picture_50.jpeg)

图:语义检索功能的选择

### <span id="page-12-0"></span>**3.2.2** 检索输入范围

支持对公开号、申请号、任意文本内容的输入,实现检索结果的输出。

![](_page_12_Picture_51.jpeg)

#### <span id="page-13-0"></span>**3.2.3** 检索结果

语义检索结果匹配最多 1000 条检索专利数据展示,可查看专利基本信息、法律信息、 权力要求、说明书、说明书附图、专利原文、同族信息、引证信息。

![](_page_13_Picture_88.jpeg)

### <span id="page-13-1"></span>**3.3** 高级检索

当对检索要素和检索范围有一定了解,但对检索字段不了解时,可使用高级检索中的"字 段搜索"进行专利检索。

具有复杂的检索逻辑需求时,高级检索支持通过专业的检索式编辑进行检索,可通过"高 级搜索"进行了解。

### <span id="page-13-2"></span>**3.3.1** 检索字段

在高级搜索页面中,先进行字段的逻辑组合,再进行字段搜索,详细操作步骤如下: 选择专利检索下拉框中的高级检索,在高级检索页面确认检索范围、输入检索要素。 第1步: 选择专利检索下拉框中的"高级检索"或者智能检索框下方的"高级检索"

![](_page_13_Picture_89.jpeg)

图:检索界面

第 2 步: 在字段搜索页面中, 系统默认第一行的字段为主要字段。此时针对输入的关键 词将进行多字段的匹配,检索范围包括标题、摘要、权利要求、说明书、公开号、申请号、 申请人、专利权人、转让人、受让人、发明人和 IPC/LOC 分类号等

![](_page_14_Picture_132.jpeg)

图:添加字段

第3步: 按图示顺序开展确认检索范围、输入检索要素 O Potyee壹专利 专利检索 工作台  $\bullet\quad \bullet\quad 220\mathrm{H}\quad \pm 0.01\quad \star$ 专利类型 保存检索模板 选择模板 检索字段 <mark>3</mark> 发明中清<br><mark>3</mark> 実用新型 **BE WHEER** TA (标题/摘要) **D** 外观设计 Else AND ▼ 中清人(原始) **MEIR** 医家角面 ≂ **IPC (BB)** 国内 一面外 AND . 中调日 • 金球  $+360388$ **Location Better**  $\begin{array}{l} \hline \textbf{G} \end{array} \Leftrightarrow \begin{array}{l} \hline \textbf{H} \end{array} \begin{array}{l} \textbf{H} \end{array}$ <mark>59</mark> 中国台湾<br><mark>39</mark> 中国澳门  $288$ EPO ■ 四日本 西川<br>四日本 英国<br>四 昭 第十 **ED** 85230 雪法国 **■**俄罗斯<br>■ WIPO MAR <mark>年始朝译 ( ) 調空 | 直接检索 |</mark> 1 其他国家/地区 音调2 预检索,提起了解检索专利数量 **专利美型和检索范围** 

图:高级检索界面

第4步:系统将自动生成预览检索式,可对预览检索式进行调整或预检索

![](_page_15_Picture_0.jpeg)

![](_page_15_Picture_44.jpeg)

图:检索式设置

点击"直接检索",即可得出检索结果。

### <span id="page-15-0"></span>**3.3.2** 自定义模板

根据检索习惯自定义检索字段组合,提升用户的检索效率。 第一步: 点击保存检索模板,填写模板的名称后点击确定。

![](_page_15_Picture_45.jpeg)

图:保存模板

第二步:选择保存过的模板点击确认即可。

# O pot/ee壹专利

![](_page_16_Picture_65.jpeg)

图:选择模板

### <span id="page-16-0"></span>**3.3.3** 默认模板

可以快速选择默认模板(许可模板、转让模板、质押模板、诉讼模板),提高用户检索速 率。点击选择模板,选择默认模板点击确认即可。

![](_page_16_Picture_66.jpeg)

图:默认模板

### <span id="page-16-1"></span>**3.3.4** 机构树

机构树分申请人(机构树)和专利权人(机构树)两种。

申请人(机构树)是由奥凯大数据中心在申请人规范化数据基础上做的标准化处理,标 准化处理将 3014 所国内高校及其下属院校、国内外企业的母公司及其子公司统一到一个机 构名下,标引加工为申请人(机构树),提高检索的全面性,方便用户查看和分析。

![](_page_17_Picture_125.jpeg)

图:申请人(机构树)

# <span id="page-17-0"></span>**3.4** 分类检索

potyee壹专利

需要了解某个分类号维度下所有专利时,可以先通过分类号搜索查找到对应分类号,再 进行检索。

系统支持 IPC、CPC、洛迦诺分类、国民经济分类、战略性新兴产业共五种分类号的检 索。以 IPC 分类号检索为例, 操作步骤如下:

O Polyee壺も利 www. Ins  $\bullet$   $\mathbb{P}$  set near .<br>Najar ーーーー<br>語文絵家 .<br>Danmar 语义检索<br>高级检索<br>分类检索<br>括律状态检索<br>批晶检索<br>图55解密节利 Pot<sup>y</sup>ee壺专利 **WELGER NUMBER VIOLE** 無線絵案 Ine eand  $4898182$ 专利专题 -<br>-<br>\* 半身体与焦膜虫属<br>- \* 種取地<br>合成生物学 **問題家用产业**<br>教室分析技术:有 **ENTER** -7 中国高校专利数据库  $\triangleleft \frac{D}{2}$ 企业工商数据库

第1步: 选择专利检索下拉框中的"分类检索"或者智能检索框下方的"分类检索"。

图:检索界面

![](_page_17_Picture_126.jpeg)

![](_page_18_Picture_0.jpeg)

O pot/ee壹专利

图:查找 IPC

也可以根据部、大类、小类、大组、小组的信息进行展开选择,点击"查看专利",即可 通过分类号检索技术对应的专利信息。

![](_page_18_Picture_68.jpeg)

图:通过 IPC 查看专利

# <span id="page-19-0"></span>**3.5** 法律状态检索

需要了解中国专利申请、审查、许可、转让、质押的法律信息时,可以通过法律状态检 索来获取对应信息,同时支持根据法律事件信息进行关键词搜索。

第1步: 选择专利检索下拉框中的"法律状态检索"或者智能检索框下方的"法律状态检 **索"。** 

![](_page_19_Picture_68.jpeg)

图:检索界面

第 2 步: 填写/选择检索要素、状态等内容,确认无误后选择"检索"即可得出检索结果。

![](_page_19_Picture_69.jpeg)

图:检索要素设置

# <span id="page-20-0"></span>**3.6** 诉讼检索

用户需要了解中国专利的诉讼相关信息时,可以选择专利诉讼检索的方式,在输入框内 输入法律文书编号/法律文书题目等信息进行检索。(注:专利诉讼检索入口在法律状态检 索入口中切换)

第1步: 选择专利检索下拉框中的"法律状态检索"或简单检索框下方的"法律状态检 索",进入法律状态检索页面。

![](_page_20_Picture_67.jpeg)

图:检索界面

第 2 步: 点击切换"中国专利诉讼检索"。

![](_page_20_Picture_68.jpeg)

图:中国专利诉讼检索界面

O pot/ee壹专利

第3步:填写法律文书编号/法律文书题目等内容,确认无误后选择直接检索即可得出 检索结果。

![](_page_21_Picture_71.jpeg)

图:中国专利诉讼检索界面

### <span id="page-21-0"></span>**3.7** 批量检索

有大量申请号/公开号/申请人的专利数据需要检索、分析时,可选择批量检索的方式, 批量输入处理专利的申请号/公开号/申请人进行检索。

第1步: 选择专利检索下拉框中的"批量检索"或者智能检索框下的"批量检索"。

![](_page_21_Picture_72.jpeg)

图:检索界面

O potyee壹专利

第 2 步: 进入批量检索界面, 按提示导入信息或导出模板即可。

![](_page_22_Picture_92.jpeg)

![](_page_22_Figure_3.jpeg)

![](_page_22_Figure_4.jpeg)

![](_page_22_Figure_5.jpeg)

图:导入检索结果界面

### <span id="page-22-0"></span>**3.8** 国防解密专利检索

壹专利国防解密专利检索功能收录近 7000 条国防解密专利,有助于国防专利信息的充 分利用,拓宽专利转化渠道、推动"军转民"的有益实践,促进国防领域的优质创新要素引入 民用创新领域,积极响应军民融合专利创新工作。

操作步骤:

第1步: 选择"国防解密专利检索"或者智能检索框下方的"国防解密专利检索"。

![](_page_23_Picture_0.jpeg)

![](_page_23_Picture_110.jpeg)

图:检索界面

 $\bullet$   $\bullet$   $\bullet$   $\bullet$   $\bullet$   $\bullet$   $\bullet$ O Potyee壺专利 专利检索 工作台 中请号 例: 201618003916.2 发明名称 例: 一种空吸结地大挖泥的方法 专利权人 例: 西北工业大学 IPC分类 例: G02 代理人 例: 代理机构 例: 发明人 。 中请日 例: 2016.07.29 授权日 例: 2017.12.29 发布日期 例: 2018.04.26 国防专利法律状态 中调主体 全部 摘要 例: **检索 清空** A Montreal

第 2 步: 按页面指示填写相关要素信息后, 点击"检索"即可得出结果。

图:国防解密专利检索界面

# <span id="page-23-0"></span>**3.9** 专利查重

壹专利专利查重功能支持输入查重内容,自动生成查重报告。在查重报告中可以获知与 输入内容高度相似的专利信息,还能了解与其相似的段落,提升专利质量,提高专利申请授 权率。

#### 操作步骤:

第1步: 登录进入检索界面,选择"专利查重"进入专利查重界面。

![](_page_24_Picture_0.jpeg)

![](_page_24_Picture_62.jpeg)

图:检索界面

![](_page_24_Figure_3.jpeg)

![](_page_24_Picture_63.jpeg)

图:专利查重界面

第3步: 用户点击"提交"后会自动跳转至"查看报告"处。预计 1~10 分钟左右出结果。 点击列表内容进入报告详情页查看,也可直接下载专利查重报告。

![](_page_24_Picture_64.jpeg)

图:专利查重界面

第4步:用户点击"详细报告"进入查看详细报告内容。

![](_page_25_Picture_68.jpeg)

#### 图:专利查重详情界面

第5步: 用户点击左边段落有颜色的文本后可以在右边区域查看详细内容。

![](_page_25_Figure_5.jpeg)

图:专利查重详情页面

# <span id="page-26-0"></span>四、专利阅读

### <span id="page-26-1"></span>**4.1** 专利数据处理

在浏览检索结果的过程中,需要进一步精准筛选到符合需求的专利时,可对检索结果进 行数据处理。

### <span id="page-26-2"></span>**4.1.1** 二次检索

壹专利支持对检索结果进行二次检索。输入关键词时可以选择不同的逻辑运算符,输入 的检索内容和逻辑运算符将自动编辑到主检索式中进行复杂检索式的构建。

第 1 步:检索结果页左侧区域上方可添加新逻辑的检索框。在左上角单击逻辑运算符进 行切换,确认新增检索要素的逻辑组合方式。。

| Pot <sup>y</sup> ee専专利    | 专利检索                          |                | 工作台            |       | ※ 全球<br>SS=(人工智能)               |                                              |            |                                         | $\approx$ 58K<br>检索                 | ۰<br>您好! 查专利 ▼<br>×                          |             |
|---------------------------|-------------------------------|----------------|----------------|-------|---------------------------------|----------------------------------------------|------------|-----------------------------------------|-------------------------------------|----------------------------------------------|-------------|
| 小米<br>and +               | $\alpha$                      | 《 57.615 条专利 * |                |       | 分析 =<br>$\equiv$                | 措<br>$\mathbf{m}$<br>四<br>专利价值度<br>۰         |            | 图 新制                                    | 自保存<br>A 预警                         | 主 导出<br>收款<br>$\star$                        | <b>請 更多</b> |
| <b>T SMFR G BE</b><br>精选项 |                               |                |                | 序号 标记 | 公开号章                            | 专利标题                                         | 公开日 *      | 申请人                                     | 发明人                                 |                                              | 专利状         |
| 专利类型                      |                               |                |                |       | 确认新增检索要素的逻辑组合方式、在左上角单击逻辑运算符进行切换 |                                              | 2008.04.09 | 地里阿博                                    | 地里阿博                                |                                              | *生效         |
| 申请年<br>公开年                | $\psi$ .<br>٠                 |                | $\mathbb{Z}$   |       | * CN1012953938                  | 根据权限管理信息和其它信息进行选<br>配 选择、室带广播和/或分单的系统和<br>方法 | 2012.05.30 | 联信技术公司                                  |                                     | 维克多H用尔、大卫M万维、罗伯特P韦伯                          | ●失效         |
| 中博人 白                     | $\overline{\phantom{a}}$      |                | 3              |       | . CN1080913288                  | 基于人工智能的语言识别纠错方法, 装<br>雷及可读介质                 | 2021.04.16 | 北京百度网讯科技有限公司                            |                                     | 尚求根,鲁会波,郑利群,邓卓彬,何经舟                          | ● 有效        |
| 申请人类型(中国)                 | $\overline{\phantom{a}}$      |                | a.             |       | · CN1072496388                  | 阿匹莫德用于治疗诸癌                                   | 2021.05.14 | 人工智能治疗公司                                | 康拉工徐J.M.罗思伯格.H.利钦斯坦                 | N.比哈里,S.墨尔.S.兰德雷特,P.贝克特,C.                   | ●石边         |
| 专利权人 自<br>发明人             | $\star$<br>٠                  |                | 5              |       | · CN1098293518                  | 车道信息的检测方法、装置及计算机可<br>读存储介质                   | 2021.06.01 | 华为技术有限公司                                | 叶刚周跃窗                               |                                              | ■有效         |
| 代理人                       | ٠                             |                | 6              |       | · CN1017516898                  | 一种静止物体检测方法和装置                                | 2014.03.26 | 北京中屋隐电子有限公司                             | 道安军                                 |                                              | ●看效         |
| 代理机构                      | $\mathbf{v}$                  |                | $\overline{7}$ |       | · CN1066530228                  | 基于人工智能的语言映醒方法和装置                             | 2020.06.23 | 百度在线网络技术:比东)有限<br>公司                    | 唐立亮                                 |                                              | ●有效         |
| IPC分类                     | ٠                             |                | 8              |       | · CN1015770068                  | 提醒适控中的推翻检测方法和系统                              | 2015.03.04 | 北京中星微电子有限公司                             | 王磊菌苗                                |                                              | ●有效         |
| 公开国                       | $\mathbf{v}$                  |                | 9              |       | · CN1013006098                  | 工业的制器环境中的RFID体系结构                            | 2011.09.07 | 洛克威尔自动控制技术阶份<br>有限公司                    |                                     | AP皮尔特洛克VR巴帕特S钱德米H豪尔<br>RA墓断、IP小额文、A断墓格、KA蒂纳示 | $-9.35$     |
| 专利状态                      | ٠                             |                | 10             |       | · CN1047024128                  | 移动支付手机外置AI安全认证系统及其实<br>现方法                   | 2018.02.02 | 丁语根                                     | 丁辰根                                 |                                              | ●有效         |
| 法律事件<br>最新法律状态            | ٠<br>$\overline{\phantom{a}}$ |                | 11             |       | · CN1048095018                  | 一种基于类脑协处理器的计算机系统                             | 2018.05.01 | 透华大学                                    | 陆达                                  | 施路平,李佩,邓磊,裴京,徐海路,潘龙池,                        | ●有效         |
| 建築名取                      | ٠                             |                | 12             |       | · CN1048094988                  | 一种基于神经形态电路的奥能协处理器                            | 2018.02.13 | 清华大学                                    | 赛京 邓惠 张子阳 潘龙法 旅路平                   |                                              | ● 有效        |
| <b>北后将级</b>               | ۰                             |                |                |       |                                 | 其干头工规格的标题的改变型外理方法                            |            | 24 . 2 mm of member is 2 in 1 . 2 mm or |                                     |                                              | $-111$      |
| 早期解決                      | $\star$                       |                |                |       | 57.615条 部页程示 20 + 条             |                                              |            | $2^{\circ}$<br>$\leftarrow$             | 3 <sup>1</sup><br>$-4$<br>$-2881 +$ | Ħ                                            | 顶 GO        |

图:检索要素的逻辑组合设置

![](_page_26_Picture_70.jpeg)

第 2 步: 在左上角的过滤关键词方框中输入相应检索要素。

图:添加过滤关键词

![](_page_27_Picture_50.jpeg)

第 3 步:单击后方按钮进行检索,增加的检索要素会直接改变检索式预览框中的内容。

图:二次检索

### <span id="page-27-0"></span>**4.1.2** 筛选项

检索结果页左侧区域展示了可进行快捷筛选/排除的字段,除特殊字段外(例如:引用 专利数量),每个字段中的选项展示按照其包含的专利文献数量进行排序。

当字段中的选项数量较多时,检索结果将展示排名靠前的项次。在检索结果页左侧区域 选择需要筛选的字段,勾选字段项次并筛选。

|              | and W 语输入二次检索内容 Q        |    |                | 《 57.615 条专利 * | $\equiv$<br>分析 ▼<br>医  | $\equiv$<br>25<br>专利价值度<br>٠                 |            | ■ 型制                 | 簡単な<br>▲ 预警<br><b>* 87 921</b><br>土田出                | 彗 事念   |
|--------------|--------------------------|----|----------------|----------------|------------------------|----------------------------------------------|------------|----------------------|------------------------------------------------------|--------|
| 筛选项          | ▼ 第选字段 〇 重置              |    |                | 序号 标记          | 公开号章                   | 专利标题                                         | 公开日 章      | 中请人                  | 发明人                                                  | 专利状    |
| 专利类型         | $\overline{\phantom{a}}$ | o  | 4              |                | $\bullet$ CN100380373C | 知识系统方法和装置                                    | 2008.04.09 | 埃里阿博                 | 埃里阿博                                                 | $+42$  |
| 中语年<br>1022  | ٠<br>2.418               |    | $\overline{z}$ |                | · CN1012953938         | 根据权限管理信息和其它信息进行法<br>配、选择、窄带广播和/或分类的系统和<br>方法 | 2012.05.30 | 联信技术公司               | 推克多H希尔、大卫M万维、罗伯特P韦伯                                  | ● 生效   |
| E 2021       | 17,654                   | Ð  | а              |                | · CN1080913288         | 基于人工智能的语音识别纠错方法。装<br>置及可读介质                  | 2021.04.16 | 北京百度网讯科技有限公司         | 尚求模,量金波,郑利群,邓卓彬,何径舟                                  | ● 有效   |
| 1020<br>1019 | 15.565<br>8,858          | n. | $\mathcal{A}$  |                | ● CN107249638B         | 问匹莫德用于治疗肾癌                                   | 2021.05.14 | 人工智能治疗公司             | N.比哈里、S.蕾尔、S.兰德雷特、P.贝克特、C.<br>廉投,T.徐,J.M.罗思伯格,H.利钦斯坦 | ●有效    |
| 1018         | 5.312                    |    |                |                |                        | 车道信息的检测方法、装置及计算机可<br>读存储介质                   | 2021.06.01 | 华为技术有限公司             | 叶刚、雨跃黄                                               | ●有效    |
| 1017<br>1016 | 1,187                    |    |                |                | 在检索结里页左侧区域可选择需要筛选排除的字段 | 一种静止物体检测方法和装置                                | 2014.03.26 | 北京中星微电子布服公司          | 選安军                                                  | ●有效    |
| 1015         | 581                      | o  | $\overline{z}$ |                | · CN1066530228         | 基于人工智能的语音障碍方法和装置                             | 2020.06.23 | 百度在线网络技术(北京)有限<br>公司 | 康立亮                                                  | ●有效    |
| 2014<br>2013 | 415<br>325               | o  | $\overline{a}$ |                | · CN1015770068         | 视频监控中的往洞检测方法和系统                              | 2015;03.04 | 北京中星隐电子有限公司          | 王原,黄芷                                                | ●有效    |
| 2012         | 411                      | o  | $\mathbf{Q}$   |                | · CN1013006898         | 工业控制器环境中的RFID体系结构                            | 2011.09.07 | 洛克威尔自动控制技术股份<br>有限公司 | AP皮尔特泽克 VR巴帕特.S钱德.KH豪尔.<br>RA型版 IP小欧文A断草格.KA需纳尔      | *生效    |
| 1011         | 530                      | Đ. | 10             |                | · CN104702412B         | 移动支付手机外置AI安全认证系统及其实<br>现方法                   | 2018.02.02 | 丁恩根                  | 丁团根                                                  | * 有效   |
| 2010<br>2009 | 260                      |    |                |                | 可对如选字段通进行籍选成排除         | 一种基于类脑协处理器的计算机系统                             | 2018.05.01 | 清华大学                 | 施路平,李佩,邓磊,斐京,徐海绝,潘龙法,<br>陆达                          | ●有效    |
| 1008         | 245                      |    |                | $12 - 1$       | · CN1048094988         | 一种基于神经形态电路的类脑协处理器                            | 2018.02.13 | 请华大学                 | 装宽 邓斯·张子阳,潘龙法,陈陈平                                    | ● 布效   |
| 1007         | 176                      |    |                |                |                        | 岩千人工智能的坛题的改写处理方法                             |            |                      |                                                      | $-140$ |

图:二次筛选

![](_page_28_Picture_51.jpeg)

|  | 序号 标记                            | 《 20.072 条专利 *<br>分析 ▼<br>$\equiv$<br><b>Part</b><br>公开号章                                           | 這<br>$\mathbf{H}$<br>专利价值度<br>٠ |            | ■ 加尔                 | <b>隐保存</b><br>▲ 预警<br>★ 収蔵 土 田出 韓 更多    |       |
|--|----------------------------------|----------------------------------------------------------------------------------------------------|---------------------------------|------------|----------------------|-----------------------------------------|-------|
|  |                                  |                                                                                                    |                                 |            |                      |                                         |       |
|  |                                  |                                                                                                    | 专利标题                            | 公开日 章      | 中清人                  | 发明人                                     | 专利状   |
|  |                                  | $\bullet$ CN113159284A                                                                              | 一种模型训练方法及装置                     | 2021.07.23 | 华为技术有限公司             | 郭嶷,郭慧丰,高勇,唐睿明,刘文志,何秀强                   | • 审查  |
|  |                                  | 195A<br>可查看过滤内容                                                                                     | 一种训练模型的方法、图像检索的方法<br>以及荼置       | 2021.07.23 | 华为技术有限公司             | 支体棉 朱肌强 蘭飞 许松岑                          | • 审查( |
|  |                                  | · CN112784739A                                                                                      | 模型的训练方法、关键点定位方法、装<br>置,设备和介质    | 2021.05.11 | 北京百度网讯科技有限公司         | 王健、卢子鹏、孙景、金智勇、丁二说                       | • 审查: |
|  |                                  | · CN113255501A                                                                                      | 生成表格识别横型的方法、设备、介质<br>及程序产品      | 2021.08.13 | 北京百度网讯科技有限公司         | 楽泽青,韩光耀                                 | •市面   |
|  |                                  | · CN1130335078                                                                                      | 场景识别方法、装置、计算机设备和存<br>储介质        | 2021.08.10 | 藤迅科技(深圳)有限公司         | 那卉                                      | •有效   |
|  |                                  | $\bullet$ CN114004809A                                                                              | 皮肤图像处理方法、装置、电子设备和<br>介质         | 2022.02.01 | 北京百度网讯科技有限公司         | 郭知智,梁柏荣,洪智滨,韩钧宇                         | • 审查: |
|  |                                  | · CN113226886A                                                                                      | 控制车辆行驶的方法、装置及车辆                 | 2021.08.06 | 华为技术有限公司             | 苏琪、聂为然、许明霞                              | • 审查( |
|  |                                  | · CN112665606A                                                                                      | 步行导航方法、装置、设备以及存储介<br>酥          | 2021.04.16 | 北京百度网讯科持有限公司         | 胡锐,越酒龙,杨建忠,夏德国,黄际洲,卢振                   | •市西   |
|  |                                  | · CN1127339708                                                                                      | 图像分类模型处理方法、图像分类方法<br>及装置        | 2021.06.18 | 藤迅科技(深圳)有限公司         | 黄志勇、盛何悦、李珂、姚大平、孙星、彭拜<br>郭晓威 黄小明,吴永坚,黄飞跃 | •有效   |
|  |                                  | $\bullet$ CN112990466A                                                                              | 一种冗余规则检测方法、装置以及服务<br>光          | 2021.06.18 | 龙马智芯(珠海横琴)科技有限<br>公司 | 長错,黄海、長颖                                | • 审查  |
|  |                                  | · CN113221677A                                                                                      | 一种轨迹异常检测方法、装置、路侧设<br>备和云控平台     | 2021.08.06 | 阿波罗智联(北京)科技有限公<br>司  | 董洪义.时一峰.董子韶                             | • 审查: |
|  |                                  | CN113361710A                                                                                        | 学生模型训练方法、图片处理方法、装<br>置及电子设备     | 2021.09.07 | 北京百度网讯科技有限公司         | 杨颜魁                                     | •市香   |
|  | $\Box$<br>囗<br>Ð<br>20.072条 每页是示 | $\lambda$<br>A<br>$\overline{5}$<br>6<br>$\mathcal{I}$<br>B<br>$\overline{9}$<br>10<br>11<br>$12 -$ | 4 O                             |            |                      |                                         |       |

图:已过滤内容查阅

左侧导航栏中默认展示了部分可过滤字段,需要对更多字段筛选/排除时,单击筛选项 右侧的"筛选字段"按钮,输入所需字段名称,点击搜索,勾选后可将需要过滤的字段设置 为显示字段,单击提交即可生效。

同理,对其他字段进行过滤也可采用上述方法。

| Pot/ee壹专利 专利检索      |        | <b>1 全球 SS=(无人机)</b><br>工作台   |                     |                                         |                                 |                                   | $= 121K$      | $\bullet$<br>段末                        | P<br>您好! 青专利 ·                              |        |
|---------------------|--------|-------------------------------|---------------------|-----------------------------------------|---------------------------------|-----------------------------------|---------------|----------------------------------------|---------------------------------------------|--------|
| and • 请输入二次验索内容 Q   |        | 《 120.714 条专利 ▼               | ■ 四 三 目<br>分析 ▼     | 专利价值度                                   |                                 | 日 旋制 输 保存                         |               | ▲ 预警<br>★收缩                            | 土田出 請更多                                     |        |
| ▼ 筛选字段<br>筛选项       | 上市票    | 设置筛选字段                        |                     |                                         | 输入筛选字段名称。点击搜索                   |                                   | $\times$      | 写利状态                                   | 发明人                                         | 醋      |
| 专利类型<br>点击筛选字段      |        | 发明                            | $\circ$             | Q                                       |                                 |                                   |               | · 7500                                 | M-下塔班拉                                      | M      |
| 申请                  |        | 第一专利权人                        | 5 发明人               | 图 第一发明人                                 | ■ 代理人                           | 已勾选:(抱动排序)                        |               | • 布效                                   | ME强维拉                                       | M      |
| 公开年<br>申请人 白        | ٠      | 图代理机构<br>封让人<br>后权人           | 许可人<br>受让人<br>提起诉讼方 | 被许可人<br>转让当事人<br>被诉讼方                   | 勾选字段<br><b>COMPANY</b><br>调论当事人 | 2 申请年                             | ×<br>×        | $-4691$                                | 道格尚德丽斯<br><b>狂心科基特洛</b><br>伊心普拉特纳<br>罪宗輪宗   |        |
| 申请人类型(中国)<br>专利权人 @ | ٠<br>٠ | 分类号<br>图 主IPC分类<br>战略性新兴产业    | 图IPC分类<br>■ 落西诺分类   | CPC分类                                   | 国国经济分类                          | 3 公开年<br>4 申请人<br>5 申请人举型(中国)     | ×<br>×<br>×   | • 有效                                   | 道格·当德·贾斯<br><b>廷心科赫特洛</b><br>伊心营拉特纳<br>菲尔橡尔 |        |
| 发明人<br>代理人          | ٠      | 地址<br>中请国                     | 图 公开国               | 中请人国                                    | 申请人省份(中国)                       | 6 专利权人<br>7. 发明人                  | $\times$<br>× | • 布效                                   | 王乃博,王焱艾<br>楚越 美健 陈嘉<br>勇间伟                  |        |
| 代理机构<br>主IPC分类      | ٠<br>۰ | 中清人城市(中国)<br>专利权人区县           | 中请人区县(中国)<br>转让人省份  | 专利权人省份<br>结让人城市                         | 专利权人城市<br>受让人省份                 | 8 代理人<br>9 代理机构                   | ×<br>×        | • 有效                                   | 王乃博,王焱艾<br>楚越关键疏高<br>勇而伟                    | $\pm$  |
| IPC分类               | ۰      |                               |                     |                                         | 疏定                              | 10 ±10/45/46<br>恢复默认<br>ト取済<br>×  | $\checkmark$  | $-4638$                                | 谭立国,霍建文,<br>宋申民                             | 裡      |
| 公开国                 |        |                               |                     | TURLEY, VAPRILL, NEWSLETING SAVE END OF | <b>CARD RUMAN</b>               | <b>RESISTANTS AND RESISTANCES</b> |               | • 布效                                   | 道立国,雷建文<br>宋中国                              | œ      |
| 专利状态                |        | · CN107209520A<br>海           |                     | 无人机的控制方法及相关装置                           | 2017.09.2                       | 点击确认<br>制新科技有限公司                  |               | • 有效                                   | 赖填洲,陈胡彬,<br>日光                              | 30     |
| 法律事件                |        | 10<br>· CN1072095208          |                     | 无人机的控制方法及相关装置                           | 2019;04.19                      | 深圳市大疆创新科技有限公司                     |               | • 布效                                   | 韩镇洲.陈超灵.<br>调光                              |        |
| 最新法律状态              |        | m<br>· CN107207089A<br>$11 -$ |                     | 用于捕获图像的基于无人机的系统和方法                      | 2017.09.26                      | 佩克波奇有限公司                          |               | • 有效                                   | 沃尔夫兰人高<br>格里茨                               | 訞<br>故 |
| 第一发明人               |        | 7条 已选择 每页显示 100 ▼ 条           |                     |                                         |                                 | $4 - 1$                           |               | $2$ 3 4 $-$ 1208 $\blacktriangleright$ | <b>西 GO</b>                                 |        |

图:筛选字段

### <span id="page-28-0"></span>**4.1.3** 数据合并

专利列表浏览时需要对数据去噪,可对检索结果进行申请号合并或简单同族合并。

# O pot/ee壹专利

![](_page_29_Picture_24.jpeg)

### 图:数据合并方式的选择

![](_page_29_Picture_25.jpeg)

#### 图:查看某专利的同族专利

![](_page_29_Picture_26.jpeg)

#### 图:同族分析

# <span id="page-30-0"></span>**4.1.4** 数据扩展

用户进行专利检索后需要验证检索式范围是否覆盖齐全时,可对检索结果进行简单同族 扩展。

![](_page_30_Picture_32.jpeg)

#### 图:进行简单同族扩展

![](_page_30_Picture_33.jpeg)

图:简单同族扩展页面

### <span id="page-31-0"></span>**4.1.5** 阅读标记

在检索结果列表中可对专利进行标记,可以有效避免非目标专利的影响,同时对需要的 专利进行标记于归类,多种颜色的标记可以让用户快速划分专利。

| Pot/ee壺专刷          | 专利检索                          | 工作台            |                | (6) 全球<br>SS=(人工開館)    |                                              |            |                                                   | ۰<br>您好! 查专利 ▼<br>$\approx$ 50K<br>检索<br>$\cdot$      |        |
|--------------------|-------------------------------|----------------|----------------|------------------------|----------------------------------------------|------------|---------------------------------------------------|-------------------------------------------------------|--------|
| and W 语输入二次检索内容 Q  |                               |                | 《 57.615 条专利 * | $\equiv$<br>分析 ▼       | $\equiv$<br>$\mathbf{H}$<br>医<br>专利价值度<br>٠  |            | 四 划剑                                              | <b>簡 保存</b><br>▲ 预警<br>★収置<br>土田出                     | 器 更多   |
| ▼ 信选字段 〇 田香<br>筛选项 |                               | 序号             | 标记             | 公开号 章                  | 专利标题                                         | 公开日 章      | 中清人                                               | 发明人                                                   | 专利状    |
| 专利类型               | ۰                             | $\overline{1}$ |                | $\bullet$ CN100380373C | 知识系统方法和装置                                    | 2008.04.09 | 地里刻速                                              | 埃里阿博                                                  | * 生效   |
| 中语年<br>公开年         | $\overline{\phantom{0}}$<br>٠ | $\overline{z}$ |                | · CN1012953938         | 根据权限管理信息和其它信息进行法<br>配、选择、窄带广播和/或分类的系统和<br>方法 | 2012.05.30 | 联信技术公司                                            | 推克多H希尔、大卫M万维、罗伯特P韦伯                                   | ● 生效   |
| 中请人 @              | ۰                             | а              |                | · CN1080913288         | 基于人工智能的语音识别纠错方法。装<br>置及可读介质                  | 2021.04.16 | 北京百度网讯科技有限公司                                      | 尚求模,量金波,郑利群,邓卓彬,何径舟                                   | ■有效    |
| 中语人举型(中国)          | $\star$                       | $\Delta$       |                | ● CN107249638B         | 间匹草德用于治疗营养                                   | 2021.05.14 | 人工智能治疗公司                                          | N.比哈里.S.蕾尔.S.兰德雷特.P.贝克特.C.<br>廉控,T.统 J.M.罗思伯格.H.利钦斯坦  | ● 布效   |
| 专利权人 @<br>方明人      | ٠<br>٠                        | 5              |                | ● CN109829351B         | 车道信息的检测方法、装置及计算机可<br>读存储介质                   | 2021.06.01 | 华为技术有限公司                                          | 叶刚、雨跃窗                                                | •有效    |
| 代理人                | ¥                             | 6              |                | · CN101751669B         | 一种静止物体检测方法和装置                                | 2014.03.26 | 北京中星微电子有限公司                                       | 调安军                                                   | ●有效    |
| 代理机构               | ۰                             | $\overline{z}$ |                | · CN1066530228         | 基于人工智能的语音障碍方法和装置                             | 2020.06.23 | 百度在线网络技术(北京)有限<br>公司                              | 唐立亮                                                   | ●有效    |
| IPC分类              | ٠                             | $\overline{a}$ |                | · CN1015770068         | 视频监控中的往洞检测方法和系统                              | 2015:03.04 | 北京中星微电子有限公司                                       | 王磊曲革                                                  | ● 布效   |
| 公开国                | ۰                             | $\mathbf{Q}$   |                | · CN1013006898         | 工业控制器环境中的RFID体系结构                            | 2011.09.07 | 洛克威尔自动控制技术股份<br>有限公司                              | AP皮尔特泽克 VR巴帕特.S钱德.KH豪尔.<br>RA菌断 IP小欧文 A断草格 KA蒂纳尔      | $+40$  |
| 专利状态               | ٠                             | 10             |                | · CN104702412B         | 移动支付手机外置AI安全认证系统及其实<br>现方法                   | 2018.02.02 | 丁资根                                               | 丁团根                                                   | ● 有效   |
| 法律事件<br>最新法律状态     | ٠<br>٠                        | 11             |                | · CN104809501B         | 一种基于类脑协小理器的计算机系统                             | 2018.05.01 | 清华大学                                              | 施路平,李佩、邓磊、裴京、徐海锋、潘龙法。<br>陆达                           | • 有效   |
| 奖励名称               | ٠                             | 12             |                | CN1048094988           | 一种基于神经形态电路的类脑协处理器                            | 2018.02.13 | 清华大学                                              | 装京,邓磊,张子阳,潘龙法,施路平                                     | ● 有效   |
| 掌助等级               | ٠                             |                |                |                        | <b>甚千人工想能的坛题的政局外理方法</b>                      |            | the lot many is been best and in it. There we may | paintings of \$10.000 to the 10<br>and their families | $+100$ |
| 30 PERMIT          |                               |                | 57.615条 每页是示   | 20 = 条                 |                                              |            | 4                                                 | 1 2 3 4 2881<br>$\mathbf{I}$                          | 页 GO   |

图:检索结果界面

![](_page_31_Picture_43.jpeg)

#### 图:检索结果界面

### <span id="page-31-1"></span>**4.1.6** 概览阅读

在专利列表区快速查看专利的关键信息,快速且高效阅读关键信息。

# O potyee壹专利

|                   | Potyee壹专利             | 专利检索                     |                                                  | 工作台             |                | (6) 全球<br>SS=(人工智能)    |                       |        |                         |                     |            |                                           |      | $\approx$ 50K | 检索         | ۰                                                    |                | 您好! 查专利 * |
|-------------------|-----------------------|--------------------------|--------------------------------------------------|-----------------|----------------|------------------------|-----------------------|--------|-------------------------|---------------------|------------|-------------------------------------------|------|---------------|------------|------------------------------------------------------|----------------|-----------|
| and W 请输入二次检索内容 Q |                       |                          |                                                  |                 | 《 57,615 条专利 * | 分析 ▼                   | $\equiv$<br><b>PA</b> | $= 10$ | 专利价值度                   |                     |            |                                           | ■ 加制 | ■ 保存          | ▲ 预警       |                                                      | ★ 收藏 土 田出 韓 更多 |           |
| 筛选项               | ▼ 第选字段 〇 重置           |                          |                                                  | 序号              | 标记             | 公开号 章                  |                       | 专利标题   |                         |                     | 公开日 章      | 中请人                                       |      | 发明人           |            |                                                      |                | 专利状       |
| 专利类型              |                       | ٠                        |                                                  |                 |                | $\bullet$ CN100380373C |                       |        | 知识系统方法和装置               |                     | 2008.04.09 | 地里刻速                                      |      |               | 埃里阿博       |                                                      |                | $+42$     |
| 中语年<br>公开年        |                       | ۰<br>$\cdot$             |                                                  | $\mathbf{z}$    |                | · CN1012953938         |                       | 方法     | 根据权限管理信息和其它信息进行选        | 配、选择、窄带广播和/或分类的系统和  | 2012.05.30 | 联信持术公司                                    |      |               |            | 维克多H希尔.大卫M万维.罗伯特P韦伯                                  |                | ● 生效      |
| 中请人 @             | 专利结盟                  |                          |                                                  |                 | <b>1950</b>    | ● CN1080913288 ©       |                       | 雷及可律介质 |                         | 基于人工智能的进音识别纠错方法。装   | 2021.04.16 | 北京百度网讯科技有限公司                              |      |               |            | 肖求模,意念波,郑利群,邓卓彬,何径舟                                  |                | ● 有效      |
| 中语人举型中            | 公开局<br>专利技能           |                          | CN108091328B<br>基于人工暂能的语音识别纠错<br>方法、装置及可读介质      |                 |                | ● CN1072496388         |                       |        | 阿匹莫德用于治疗障害              |                     | 2021.05.14 | 人工智能治疗公司                                  |      |               |            | N.比哈里.S.蕾尔.S.兰德雷特.P.贝克特.C.<br>廉控,T.统 J.M.罗思伯格,H.利钦斯坦 |                | ● 布效      |
| 专利权人 @<br>发明人     | <b>mi 图</b> (2)<br>提供 |                          | CN201711159758.X<br>本发病提供一种基于人工智能                |                 |                | ● CN109829351B         |                       | 读存储介质  |                         | 车道信息的检测方法、装置及计算机可   | 2021.06.01 | 华为技术有限公司                                  |      |               | 叶刚清跃筒      |                                                      |                | ●有效       |
| 代理人               |                       |                          | 的语音识别纠错方法、器圈及<br>可读介质。其方法包括:调定<br>语音识别的目标领域:当语音  |                 |                | · CN1017516698         |                       |        | 一种静止物体检测方法和装置           |                     | 2014.03.26 | 北京中星微电子有限公司                               |      | 選安军           |            |                                                      |                | ●有效       |
| 代理机构              |                       |                          | 沢荆原文本在日标領域中存在<br>通顺废不大于预设的通顺废阀<br>值的原始片段时, 对揭要纠缠 |                 |                | · CN1066530228         |                       |        | 基于人工智能的语音障碍方法和装置        |                     | 2020.06.23 | 百度在线网络技术(北京)有限<br>公司                      |      | 唐立亮           |            |                                                      |                | ●有效       |
| IPC分类             | 由调人                   |                          | 的原始片段进行ED片段召回。<br>北京百度网讯科技有限公司                   |                 |                | · CN1015770068         |                       |        | 视频监控中的往洞检测方法和系统         |                     | 2015;03.04 | 北京中星微电子布限公司                               |      |               | 王磊曲革       |                                                      |                | ●有效       |
| 公开国               | 公开目<br>曲调日 2017.11.20 | 2021.04.16               |                                                  |                 |                | · CN1013006898         |                       |        | 工业控制器环境中的RFID体系结构       |                     | 2011.09.07 | 洛克威尔自动控制技术股份<br>有限公司                      |      |               |            | AP皮尔特泽克 VR巴帕特.S钱德.KH豪尔.<br>RA面断、IP小欧文、A断莫格、KA需纳尔     |                | *生效       |
| 专利状态              | 引电/密引用<br>仅利墨求数 22    | 13/0                     |                                                  |                 |                | · CN1047024128         |                       | 现方法    |                         | 移动支付手机外置AI容全认证系统及其实 | 2018.02.02 | 丁選根                                       |      | 丁团根           |            |                                                      |                | * 有效      |
| 法律事件<br>最新法律状态    |                       | $\overline{\phantom{0}}$ |                                                  | 11              | $\circ$        | · CN104809501B         |                       |        | 一种基于类脑协处理器的计算机系统        |                     | 2018.05.01 | 清华大学                                      |      | 陆达            |            | 施路平,李佩、邓磊、斐京、徐海绝、潘龙法                                 |                | ●有效       |
| 翠励名称              |                       | ٠                        |                                                  | 12 <sub>2</sub> |                | · CN1048094988         |                       |        |                         | 一种基于神经形态电路的类脑协处理器   | 2018.02.13 | 清华大学                                      |      |               |            | 装京、邓磊、张子阳、潘龙法、施路平                                    |                | ● 有效      |
| 掌助等级              |                       | ٠                        |                                                  |                 |                |                        |                       |        | <b>基于人工想解的标题的政策处理方法</b> |                     |            | the 14 maps of the product of the 17 maps |      |               |            | was to see that the fact them.                       |                | $+10$     |
| 奖励届次              |                       | ۰                        |                                                  |                 |                | 57.615条 每页是示 20 * 条    |                       |        |                         |                     |            | ÷                                         | 123  |               | 4 . 2881 P |                                                      | $\mathbf{1}$   | 页<br>GO   |

图:概览阅读

### <span id="page-32-0"></span>**4.1.7** 专利文本阅读

在专利列表区快速查看专利的文本信息,快速且高效阅读关键信息。 第一步: 将鼠标移入公开号;

![](_page_32_Picture_44.jpeg)

| Potyee壺专利            | 专利检索        |            | 工作台           |                | <b>● 全球 SS=(人工智能)</b>          |                                          |                                        |                              | $\approx$ 58K      | $\bullet$<br>检索 | 您好! 查专利 *                                                                 |       |
|----------------------|-------------|------------|---------------|----------------|--------------------------------|------------------------------------------|----------------------------------------|------------------------------|--------------------|-----------------|---------------------------------------------------------------------------|-------|
| and • 南榆入二次检索内容 Q    |             |            |               | 《 58.185 条专利 * | 分析 *                           | $\equiv$<br>圖<br>菌<br>11<br>专利价值度<br>۰   |                                        | <b>C</b> STOP                | <b>白保存</b>         | ▲ 预警<br>★收藏     | 土 导出 器面多                                                                  |       |
| ▼ 筛选字段 【3 画置<br>筛选项  |             |            |               | 序号 标记          | 公开号 章                          | 专利标题                                     | 中清人地址                                  | 公开日 章                        | 中清人                |                 | 发明人                                                                       | 制     |
| 专利类型                 | ٠           |            |               |                | · CN100380373C<br>$\triangleq$ | 移入公开号,点击"小眼睛"ICON<br>知识部的方法              | 美国纽约州                                  | 2008.04.09                   | 埃里阿博               |                 | 接田阿博                                                                      | .4    |
| 申请年<br>公开年           | ٠<br>٠      | <b>ITT</b> | $\frac{1}{2}$ | -0             | ● CN1012953938                 | 根据权限管理信息和其它信息进行选配、选择、窄<br>带广播和/或分类的系统和方法 | 美国加利福尼<br>亚州                           | 2012.05.30                   | 联信技术公司             |                 | 维克多H带尔<br>大卫M万维罗<br>伯特P韦伯                                                 | $-4$  |
| 申请人 自<br>中请人类型(中国)   | ٠<br>٠      | o          | -3            | -6             | +CN108091328B                  | 基于人工智能的语音识别纠错方法、装置及可读介<br>屈              | 100085 北京市<br>海淀区上地十<br>街10号百度大<br>漏2层 | 2021.04.16                   |                    | 北京百度网讯科技有限公司    | 肖求根詹金波<br>驱利器 邓卓彬.<br>何经舟                                                 | $-70$ |
| 专利权人 曲<br>发明人<br>代理人 | ٠<br>٠<br>٠ | o          | $\frac{1}{2}$ |                | · CN1072496388                 | 阿匹意德用于治疗障害                               | 美国康涅狄格<br>州                            | 2021.05.14                   | 人工智能治疗公司           |                 | N.比哈里S.盖<br>尔S.兰德雷特,<br>P. 贝克特. C. 康<br>拉工法J.M.罗<br><b>唐伯格</b> H.利钦<br>新坦 | $+1$  |
| 代理机构<br>IPC分类        | ٠<br>٠      | 13         | 5             | 10             | · CN1098293518                 | 车道信息的检测方法、装置及计算机可读存储介质                   | 518129 广东省<br>深圳市龙岗区<br>坂田华为总部<br>お公格  | 2021.06.01                   | 华为技术有限公司           |                 | 叶刚、南跃夷                                                                    | $-4$  |
| 公开国<br>专利状态          | ۰<br>۰      | ł3.        | 6             | 10             | · CN1017516698                 | 一种静止物体检测方法和装置                            | 100083 北京市<br>海淀区学院路3<br>5号世宁大厦15<br>雇 | 2014.03.26                   |                    | 北京中星做电子有限公司     | 選安军                                                                       | $+$ # |
| 法律事件                 | ٠           |            |               |                | 58.185条 每页显示 20 ▼ 条            |                                          |                                        | $\leftarrow$<br>$\mathbf{1}$ | $\mathbf{2}$<br>34 | $-2910$<br>٠    | 西                                                                         | GO    |

图:快速预览

![](_page_33_Picture_0.jpeg)

![](_page_33_Picture_62.jpeg)

#### 图:快速预览页

# <span id="page-33-0"></span>**4.2** 专利浏览和阅读

完成检索结果的调整和筛选后,可在检索结果页中开展专利的查看、保存和分析等操作。 如:设置检索结果列表呈现样式、复制或者保存检索式、设置关注领域的专利更新提醒、导 出与保存检索结果等。

完成初步的专利检索后,将进入检索结果页。

| Pot/ee壺专利          | 专利检索                                |        | 工作台            |                | (6) 全球<br>SS=(人工開朗)    |               |        |                                        |   |            |                                |                                | $\approx$ 50K | 检索      | ۰<br>$\sim$                                        |          | 您好! 寄专利 ▼ |
|--------------------|-------------------------------------|--------|----------------|----------------|------------------------|---------------|--------|----------------------------------------|---|------------|--------------------------------|--------------------------------|---------------|---------|----------------------------------------------------|----------|-----------|
| and W 请输入二次检索内容 Q  |                                     |        |                | 《 57.615 条专利 * | 分析 ▼                   | $\equiv$<br>四 | 這<br>æ | 专利价值度                                  | ٠ |            |                                | ■ 加制                           | 簡単な           | ▲ 预警    | ★収置                                                | 土田出      | 器更多       |
| ▼ 第选字段 〇 重置<br>筛选项 |                                     |        | 序号 标记          |                | 公开号章                   |               | 专利标题   |                                        |   | 公开日 章      | 中请人                            |                                | 发明人           |         |                                                    |          | 专利状       |
| 专利类型               | $\overline{\phantom{a}}$            | o      | $\Delta$       |                | $\bullet$ CN100380373C |               |        | 知识系统方法和装置                              |   | 2008.04.09 | 地里阿博                           |                                | 埃里阿博          |         |                                                    |          | • 生效      |
| 中语年<br>公开年         | $\overline{\phantom{0}}$<br>$\cdot$ | Ð      | $\overline{z}$ |                | · CN1012953938         |               | 方法     | 根据权限管理信息和其它信息进行选<br>配、选择、窄带广播和/或分类的系统和 |   | 2012.05.30 | 联信持术公司                         |                                |               |         | 维克多H希尔.大卫M万维.罗伯特P韦伯                                |          | ● 生效      |
| 中请人 @              | ٠                                   |        | 3.             |                | · CN1080913288         |               | 置及可读介质 | 基于人工智能的语音识别纠错方法。装                      |   | 2021.04.16 | 北京百度网讯科技有限公司                   |                                |               |         | 尚求模,量金波,郑利群,邓卓彬,何径舟                                |          | ■有效       |
| 申请人举型(中国)          | ٠                                   | $\Box$ | 14             |                | ● CN107249638B         |               |        | 阿匹莫德用于治疗障害                             |   | 2021.05.14 | 人工智能治疗公司                       |                                |               |         | N.比绘里S.蕾尔S.兰德雷特 P.贝克特 C.<br>廉控,T.徐.J.M.罗思伯格,H.利钦斯坦 |          | ● 布效      |
| 专利权人 @<br>方明人      | ٠                                   | o      | 5              |                | ● CN109829351B         |               | 读存储介质  | 车道信息的检测方法、装置及计算机可                      |   | 2021.06.01 | 华为技术有限公司                       |                                |               | 叶刚、雨鼓画  |                                                    |          | ●有效       |
| 代理人                | ٠                                   |        | 6              |                | · CN1017516698         |               |        | 一种静止物体检测方法和装置                          |   | 2014.03.26 | 北京中星微电子有限公司                    |                                | 選安军           |         |                                                    |          | ●有效       |
| 代理机构               | ٠                                   |        | $\mathcal{I}$  |                | · CN1066530228         |               |        | 基于人工智能的语音障碍方法和装置                       |   | 2020.06.23 | 百度在线网络技术(北京)有限<br>公司           |                                | 唐立亮           |         |                                                    |          | ● 有效      |
| IPC分类              | ٠                                   |        | $\mathbb{R}$   |                | · CN1015770068         |               |        | 视频监控中的佳桐检测方法和系统                        |   | 2015;03.04 | 北京中星微电子布限公司                    |                                |               | 王原黄革    |                                                    |          | ● 布效      |
| 公开国                | ۰                                   | п      | -9             |                | · CN1013006898         |               |        | 工业控制器环境中的RFID体系结构                      |   | 2011.09.07 | 洛克威尔自动控制技术股份<br>有限公司           |                                |               |         | AP皮尔特泽克 VR巴帕特.S钱德.KH豪尔.<br>RA面断、IP小欧文、A断莫格、KA蒂纳尔   |          | • 生效      |
| 专利状态               |                                     | Ð      | 10             |                | · CN104702412B         |               | 现方法    | 移动支付手机外置AI容全认证系统及其实                    |   | 2018.02.02 | 丁選根                            |                                | 丁团根           |         |                                                    |          | ● 有效      |
| 法律事件<br>最新法律状态     | ٠<br>$\overline{\phantom{0}}$       | Ð      | 11             |                | · CN104809501B         |               |        | 一种基于类脑协处理器的计算机系统                       |   | 2018.05.01 | 清华大学                           |                                | 陆达            |         | 施路平,李佩、邓磊、裴京、徐海绝、潘龙法                               |          | ●有效       |
| 奖励名称               | ٠                                   |        | 12             |                | · CN1048094988         |               |        | 一种基于神经形态电路的类脑协处理器                      |   | 2018.02.13 | 清华大学                           |                                |               |         | 装京,邓磊,张子阳,潘龙法,施路平                                  |          | ● 有效      |
| 浆助等级               | ٠                                   |        |                |                |                        |               |        | 岩千人工超越的经感的攻局处理方法                       |   |            | to 14 men 11 meter with the 4- |                                |               |         | the first search and of \$1.50 for \$1.50 per \$1  |          | $-76$     |
| 奖励届次               | $\overline{\phantom{a}}$            |        |                |                | 57.615条 每页是示 20 = 条    |               |        |                                        |   |            | $\mathbf{A}$                   | $\overline{z}$<br>$\mathbf{1}$ | 34            | $-2881$ |                                                    | <b>I</b> | 页 GO      |

图:检索结果界面

### <span id="page-33-1"></span>**4.2.1** 视图样式

浏览检索结果时,可选择"更改视图样式"快速获取列表中的专利信息。支持多种呈现样 式,包括列表视图、图文视图、全附图视图、首图视图,同时支持设置列表显示字段、每页 显示专利条数等个性选择。

# O pot/ee壹专利

![](_page_34_Picture_26.jpeg)

图:视图样式选择(列表视图)

![](_page_34_Picture_27.jpeg)

图:图文视图模式

![](_page_34_Picture_28.jpeg)

图:全附图视图模式

### O pot/ee壹专利

| and * 请输入二次检索内容 Q                 | 《 57.615 条专利 *                                               | 分析 ▼ ■ ■ ■ ■                                                                                                    | 公开日<br>۰                    |                                                                                                    |                                                       | ■ 製制 簡 保存 ▲ 预警 ★ 收藏 主 导出 韓 更多                                       |  |
|-----------------------------------|--------------------------------------------------------------|----------------------------------------------------------------------------------------------------|-----------------------------|----------------------------------------------------------------------------------------------------|-------------------------------------------------------|---------------------------------------------------------------------|--|
| ▼ 第选字段 〇 重置<br>筛选项                | 全选                                                           |                                                                                                    |                             |                                                                                                    |                                                       |                                                                     |  |
| 专利类型<br>$\mathbf{v}$              | 11<br>10                                                     | Time.<br><b>ASSESSMENT</b>                                                                                                    | $\overline{3}$<br>o         | A<br><b>GAMEFIAME</b>                                                                                                    | 5.                                                    | 6<br>B                                                              |  |
| 中语年<br>$\star$                    | Tardit.<br><b>BERNSTERLINE</b>                               | ALCOHOL: UNK CROWLED TO                                                                                                    |                             | 0101001071000101088                                                                                                    | O<br><b>SCREW GARD</b><br>the control                 | $\sim$                                                              |  |
| 公开年<br>$\overline{\phantom{a}}$   | MAKVINGSHALTOGRAPHS<br>EDIVERSITES CHANNEL -- 11             | remaining. -<br>abstratements 1770                                                                                                    | 中国特殊科技化学                    | STEED "A TICKEL "TESTE                                                                                                    | ----<br><b>The Common</b><br><b>Highway</b><br>$\sim$ | SCIENTIFICATE MANAGERS                                              |  |
| 中请人 ◎<br>$\overline{\phantom{a}}$ |                                                              | $\frac{1}{2} \left( \frac{1}{2} \right) \left( \frac{1}{2} \right) \left( \frac$ |                             | <b>PERMIT SHIPSEN</b>                                                                                                    | <b>Harry Common</b><br>×<br>Ga)                       |                                                                     |  |
| 中请人类型(中国)<br>٠                    | 7                                                            | B                                                                                                    | 9<br>$^{\circ}$             | 10<br>œ.                                                                                                    | 11.0                                                  | $-12$                                                               |  |
| 专利权人 @<br>۰                       | $+$<br>comes were                                            |                                                                                                    |                             |                                                                                                    |                                                       |                                                                     |  |
| 发明人<br>٠                          | <b>TIMOUS</b><br>anticode come                               |                                                                                                    |                             | Ank-Jan<br>$\sim$<br>$\rightarrow$<br><b>BASE</b><br>$\frac{1}{2}$<br>serves [4]                                                                                                    | ÷<br>$-200 - 100$                                     | semptions?"<br>conservize-max. (converses) was                      |  |
| 代理人<br>۰                          | <b>CONTRACTOR</b><br>paarander sees                          | 残<br>$\mathcal{H}_{\mathbb{R}}$ .                                                                                                    |                             | ALC U<br>$\overline{\mathbf{u}}$<br>$\sim$<br>$\sim$<br><b>SANAHA ACROSSIMAÇA VANAHANA</b>                                                                                                    | mar.1.<br>$\sim$                                      | <b>Patrician Garmentine P</b><br><b>Artest Association Internet</b> |  |
| 代理机构<br>$\sim$                    | $\subset$ $\rightarrow$                                      |                                                                                                    |                             |                                                                                                    |                                                       |                                                                     |  |
| IPC分类<br>۰                        | 13                                                           | 14                                                                                                    | 15<br>o                     | 16<br>$\theta$ ) and in the limit $\theta$ and $\theta$                                                                                                    | 17<br>(19)                                            | 18<br>-8                                                            |  |
| 公开国<br>$\overline{\phantom{a}}$   | territorion                                                  | $-0.0223441$                                                                                                    | ×<br><b><i>BREATASH</i></b> | $\frac{1}{2}$ and $\frac{1}{2}$ and $\frac{1}{2}$ and $\frac{1}{2}$ and $\frac{1}{2}$ and $\frac{1}{2}$ and $\frac{1}{2}$                                                                                                    | $-$ account $-$<br>arappolis anni 3                   | TELESCOPES CONSUMER<br>TERRATURAL ESTATE                            |  |
| 专利状态<br>۰                         | <b>CONTRACTOR</b>                                            | diason<br>19311-014<br>$A = A$                                                                                                    | $\overline{a}$<br>$$        | <b>REFERENCE</b>                                                                                                    | <b>STARK FEDERAL CO</b><br><b>FREDERIC SHEEK</b> In   | <b>GE-FORESTRATION</b>                                              |  |
| 法律事件<br>$\;$                      | Antiques and Alexander Con-<br>44440011141011111111111111111 |                                                                                                    |                             | $\begin{minipage}{.4\linewidth} \hspace*{1.0cm} \begin{minipage}{.4\linewidth} \hspace*{1.0cm} \textbf{m} \end{minipage} \begin{minipage}{.4\linewidth} \hspace*{1.0cm} \textbf{m} \end{minipage} \begin{minipage}{.4\linewidth} \hspace*{1.0cm} \textbf{m} \end{minipage} \begin{minipage}{.4\linewidth} \hspace*{1.0cm} \textbf{m} \end{minipage} \begin{minipage}{.4\linewidth} \hspace*{1.0cm} \textbf{m} \end{minipage} \begin{minipage}{.4\linewidth} \hspace*{1.0cm} \$ | AFFRECASE TIT<br>olo                                  | <b>BREELEDEDISTICS.CO.</b>                                          |  |
| 最新法律状态<br>$\bullet$               | 19                                                           | 20                                                                                                    | 21<br>-0                    | 22<br>o                                                                                                    | 23                                                    | 24                                                                  |  |
| 奖励名称<br>$\bullet$                 |                                                              | $-200$<br>$+ 1$                                                                                                    | MACHINERAL MASSACH          | <b>EDITORY CONTROL</b>                                                                                                    | BESTONE THE                                           | winterstate only in<br>surrent provision                            |  |
| 奖励等级                              |                                                              | <b>E CHOM</b><br>÷<br>HH-TST HILL                                                                                                    |                             |                                                                                                    | TORONTO, SHOULD                                       | averagement<br>www.goomeraty."                                      |  |

图:首图视图模式

### <span id="page-35-0"></span>**4.2.2** 关键词高亮

进行专利列表浏览并需要提升浏览效率时,关键词高亮功能支持以不同颜色进行精准高 亮标识,帮助展示检索关键词在专利文本中的命中情况。也可根据实际情况添加自定义高亮, 在极大程度上提升专利浏览效率。

### **4.2.2.1** 检索式高亮

系统自动提取检索式中的文本字段进行高亮展示。

| Pot/ee壺专刷            | 专利检索                          |   | 工作台            |                |       | (※) 全球 SS=(人工架部) |                       |         |                    |   |            |                              |                                              | $\approx$ 50K |      | 检索   | ٥                           |                       | 您好! 寄专利 ·             |
|----------------------|-------------------------------|---|----------------|----------------|-------|------------------|-----------------------|---------|--------------------|---|------------|------------------------------|----------------------------------------------|---------------|------|------|-----------------------------|-----------------------|-----------------------|
| and * 请输入二次检索内容 Q    |                               |   |                | 《 57.615 条专利 * |       | 分析 ▼             | $\equiv$<br><b>PA</b> | 這<br>25 | 相关度                | ٠ |            |                              | ■ 复制                                         | <b>簡 保存</b>   |      | ▲ 预警 |                             | ★ 收藏 土 导出 韓 更新        |                       |
| ▼ 第选字段 〇 重置<br>筛选项   |                               |   |                | 序号 标记          | 公开号 章 |                  |                       | 专利标题    |                    |   | 公开日 章      | 由速人                          |                                              | 发明人           |      |      |                             |                       |                       |
| 专利类型<br>中语年          | ۰<br>$\star$                  |   | 1              | 10             |       | CN111667921A     |                       |         | 人工智能ECG房额与心律不齐检测系统 |   | 2020.09.15 | 開公司                          | 苏州米特希赛尔人工智能有<br>苏州赫米兹健康科技有限公                 |               | 顾正阳子 | 高亮设置 | 自定义高亮                       |                       | $\times$<br>$\bullet$ |
| 公开年                  | $\overline{\phantom{a}}$      |   |                |                |       |                  |                       |         |                    |   |            | 司士<br>開公司                    | 苏州米太人工智能研究院有                                 |               |      | ٠    | 数据                          |                       |                       |
| 中请人 @<br>申请人类型(中国)   | ۰<br>۰                        |   | $\overline{2}$ | - 0            |       | · CN109389481A   |                       | 统       | 一种人工智能互动员语数学课件交易系  |   | 2019.02.26 | 摄公司<br>腺公司                   | 苏州米特希赛尔人工智能有<br>苏州米太人工智能研究院有<br>河南补天石科技般的有限公 |               | 黄立伟考 | ۵    | 机器人<br>人工智能<br>检索式高亮<br>1全选 |                       |                       |
| 专利权人 @<br>发明人<br>代理人 | ۰<br>۰<br>٠                   | b | $\mathbf{z}$   |                |       | · CN215191534U   |                       | 英置      | 一种基于人工智能的早期突变肿瘤诊断  |   | 2021.12.17 | 司<br>技术研究院有限<br>南京大学<br>转术研究 | 南京破硅人工智能生物医素<br>可以勾选是否高亮关键词                  |               |      |      | 2 人工智能                      |                       | <b>CALLER</b>         |
| 代理机构                 | ۰                             |   | $\Delta$       |                |       | · CN109731340A   |                       | 法       | 一种实现游戏人工智能真实感视觉的方  |   | 2019.05.10 | 公司                           | 北京子歌人工智能科技有限                                 |               |      |      | 周哲志振达、王宇茂、吴春                |                       | ● 生效                  |
| IPC分类                | ٠<br>$\overline{\phantom{a}}$ |   | s              |                |       | · CN111523508A   |                       |         | 人工智能伤口评估方法及智能修验    |   | 2020.08.11 | 公司                           | 上海信意人工智能科技有限                                 |               |      |      | 王成臣、张蕾、谢梁、刘乾、张瀚、张竹影         |                       | * 审查:                 |
| 公开国<br>专利状态          | ۰                             |   | 6              |                |       | · CN111523506A   |                       |         | 人工智能伤口评估综合管理系统     |   | 2020.08.11 | 公司                           | 上海信倉人工智能科技有限                                 | 竹影            |      |      |                             | 张蕾、王成臣、蔡蕴敬、谢梁、刘歆、张源、张 | •市香                   |
| 法律事件                 | ٠                             |   | $\overline{7}$ |                |       | · CN109131162A   |                       |         | 一种基于人工智能的驾驶辅助系统    |   | 2019.01.04 | 公司                           | 北京子欧人工智能科技有限                                 |               |      |      | 周哲,赵振达,王宇龙,吴寨               |                       | ● 失效                  |
| 最新法律状态               | $\bullet$                     |   | B              |                |       | · CN1116114068   |                       | 与方法     | 用于人工智能学习模式的数据存储系统  |   | 2021.11.26 | 有限公司                         | 上海松鼠课堂人工智能科技                                 | 樊屋            |      |      |                             |                       | ■有效                   |
| 翠励名称<br>奖励等级         | $\overline{\phantom{a}}$<br>۰ |   | Q              |                |       | · CN110377278A   |                       | 程工具系统   | 一种基于人工智能与物联网的可视化销  |   | 2019.10.25 |                              | 杭州黑胡桃人工智能研究院                                 |               |      |      |                             | 胡子阳汀展翔、郑楠、田文凯、颜哲镜、颜亮  | • 审查                  |
| 奖励届次                 | $\cdot$                       |   |                | 57.615条 每页是示   |       | 50 ▼ 条           |                       |         |                    |   |            |                              | 4 4 2 3 4 1153 ▶                             |               |      |      |                             | $\mathbf{I}$          | 页<br>GO               |

图:检索式高亮-关键词设置

### **4.2.2.2** 自定义高亮

需要关注更多的关键词或者词组时,可添加辅助的自定义高亮关键词,帮助快速获取更

![](_page_36_Picture_0.jpeg)

多的信息。

![](_page_36_Picture_38.jpeg)

图:自定义高亮设置

### <span id="page-36-0"></span>**4.2.3** 分屏浏览

需要边浏览列表信息边阅读专利详情时,可以点击专利直接开启分屏模式。

![](_page_36_Picture_39.jpeg)

![](_page_36_Figure_7.jpeg)

|          |        | # ● 新田 公开电 ●            | 91/68                                    | 审查人题证                                               | CN100385373C ESSISTE<br>知识系统方法和装置                                                                                  |                                                                              | ミニーミ 下一条ね                     |
|----------|--------|-------------------------|------------------------------------------|-----------------------------------------------------|----------------------------------------------------------------------------------------------------|------------------------------------------------------------------------------|-------------------------------|
|          |        | $\bullet$ CN100180373C  | 知识系统方法和装置                                | 单面设约州                                               | 基本值商 法律信息 反向要求 兵精社 以后引用图 专利原文 电顶信息 引证信息                                                                            |                                                                              |                               |
| $\Box$   | $\sim$ | $e$ CN1012913918        | 报报权将管理信息和实施支出行选起,选择,有<br>第广播和/或分类的系统和方法  | 無图加利温区<br>亚州                                        | 点击公开号标题讲入专利详情页<br>摘要                                                                                               | encar 0 m                                                                    | 点击关闭分屏测览                      |
|          | 1120   | $-$ CAT080913288        | 基于人工管辖的语音实际纠缠方法、非常及可要介<br>$\mathfrak{m}$ | 100385 北京市<br>海辺区上地士<br>相対発百度大<br>第2层               | 对关联概念和洪库的研制、重建和生成进行自动化并在改多应用并使用这样的知识库的方法和调整、所述应<br>用色玻基干载文接套, 清雪识粉, 新撰压缩和人工葡萄和经济行的人参读真的机器翻译, 无用权立本或其他<br>数据的接套知处索。 | $7000$ $-7000$                                                               | $O$ ing<br>生姜使活<br>相关人<br>地址: |
|          |        | $-4$ $-2$ $-1$ $-1$     | 网络莫迪用于治疗毒素                               | 美国新型区域<br>$\sim$                                    |                                                                                                    | Ë<br>E<br>$\overline{\textbf{u}}$<br>F<br><b>NH</b><br><b>ISON</b><br>$\sim$ | 统计压息<br>分类等                   |
| $\Box$ 3 |        | $  Ch10982233338$       | 车道保养的社会方法、装置及计算机对流存储介质                   | 510129 广东省<br>深刻考发表区                                | 主著是项                                                                                                    |                                                                              |                               |
|          |        |                         |                                          | 感用体力装置<br>お公告                                       | 优先视型<br>新博哲:<br>CN03025729.7<br>US28199702A                                                                        |                                                                              |                               |
| $\Box$   |        | CHILD & CRYSTER PSTARBE | 一种特征检修方法的装置                              | 100033 定东府<br>海运区学院指示<br>5億世中大厦15<br>$\mathbb{R}^n$ | 前满口:<br>优先权同。<br>2003.09.32<br>2002.10.29<br>公开担心<br>生效日:                                                          |                                                                              |                               |
|          | 日子口    | $-$ CRTINGLADIZE        | 基于人工帮助的暑期结膜方法和装置                         | 100385 北宋市<br>海信区上博士<br>制10号百度大<br>面三层              | CN100380373C<br>2009.11.18<br>公开目<br>有名の新知識<br>6年1月27日<br>2008/04/05<br>to stake full.                             |                                                                              |                               |
| .        |        | $-$ CR1015770948        | 投稿には中部市場控用方法和系統                          | 100083 北東市<br>电设区学院指示<br>5号世宁大厦19                   | 29808672<br>相关人                                                                                                    |                                                                              |                               |
|          |        |                         |                                          |                                                     | 別明天と<br>無理人」<br>神明阿维<br>神想深度                                                                                       |                                                                              |                               |
|          |        |                         | <b>PLAUSERHER SERVICE STREET</b>         | and want to the paint that it has                   | 中国人民共和一番<br>代理人:                                                                                                   |                                                                              |                               |
|          |        | 58,105美 福田県州. 20 + 高    | $-2910 + 1$<br>$-4.121$                  | 31.00                                               | 林南阿维<br>张欧权<br>+特权人 ●<br>代理印刷                                                                                      |                                                                              |                               |

图:关闭分屏浏览

### <span id="page-37-0"></span>**4.2.4** 专利对比阅读

专利检索结果页右上角可进行多篇专利两两对比阅读(一次选择不超过 10 篇)。

| Pot/ee壹专利                    | 专利检索                               | 工作台                      |                | (※) 全球 SS=(人工架部)    |                |               |         |                 |                    |            |                                                                 |         | $\approx$ 50K                          | 检索            | ×<br>۰                |              | 您好! 寄专利 ·     |
|------------------------------|------------------------------------|--------------------------|----------------|---------------------|----------------|---------------|---------|-----------------|--------------------|------------|-----------------------------------------------------------------|---------|----------------------------------------|---------------|-----------------------|--------------|---------------|
| and * 请输入二次检索内容 Q            |                                    |                          | 《 57,615 条专利 * |                     | 分析 ▼           | $\equiv$<br>医 | 這<br>88 | 相关度             | ٠                  |            |                                                                 | 四 划剑    | <b>簡 保存</b>                            | ▲ 预警          | ★收藏                   | 土田出 韓更多      |               |
| ▼ 第选字段 〇 重置<br>筛选项           |                                    |                          | 序号 标记          | 公开号章                |                |               | 专利标题    |                 |                    | 公开日 章      | 中请人                                                             |         | 发明人                                    |               |                       |              | 2 xtt<br>高亮设置 |
| 专利毕型<br>中诺年<br>公开年           | ۰<br>٠<br>۰                        |                          |                | CN111667921A        |                |               |         |                 | 人工智能ECG房额与心律不齐检测系统 | 2020.09.15 | 苏州米特希赛尔人工智能有<br>關公司<br>苏州赫米纹健康科技有<br>司:<br>苏州米太人工智能研究院有<br>關公司  |         |                                        | 点击更多,选择对比     |                       |              | 显示设置<br>•市查   |
| 中请人 @<br>中请人类型(中国)<br>专利权人 @ | $\overline{\phantom{a}}$<br>۰<br>۰ | D.<br>$\overline{2}$     |                |                     | 选择需要进行对比调读的专利  |               |         |                 | 「智能互动英语数学课件交易系     | 2019.02.26 | 苏州米特希赛尔人工智能有<br>摄公司<br>苏州米太人工智能研究院布<br>腺公司<br>河南补天石科技般的有限公<br>田 |         |                                        | 黄立伟 泰磷玲 韦烟池   |                       |              | • 审查          |
| 发明人<br>代理人                   | ٠<br>¥                             | $\overline{\phantom{a}}$ |                |                     | · CN215191534U |               | 英置      |                 | 一种基于人工智能的早期变变肿瘤诊断  | 2021.12.17 | 南京破硅人工智能生物医药<br>技术研究院有限公司<br>南京大学人工智能生物医药<br>结术研究院              |         |                                        | 雷德维,李经帆       |                       |              | ■有效           |
| 代理机构                         | ۰                                  | 4                        |                |                     | · CN109731340A |               | 法       |                 | 一种实现游戏人工智能真实感视觉的方  | 2019.05.10 | 北京子歌人工智能科技有限<br>公司                                              |         |                                        | 周哲志振达、王宇龙、吴春  |                       |              | ● 失效          |
| IPC分类                        | ۰                                  | 旧<br>5                   |                |                     | · CN111523508A |               |         | 人工智能伤口评估方法及智能修验 |                    | 2020.08.11 | 上海信盒人工智能科技有限<br>公司                                              |         |                                        |               | 王成臣,张蕾,谢梁,刘歆,张源,张竹影   |              | * 审查          |
| 公开国<br>专利状态                  | ۰<br>٠                             | 6                        |                | · CN111523506A      |                |               |         | 人工智能伤口评估综合管理系统  |                    | 2020.08.11 | 上海保倉人工智能科技有限<br>公司                                              |         | 竹影                                     |               | 张蕾、王成臣、蔡蕴敬、谢梁、刘乾、张瀚、张 |              | • 审查          |
| 法律事件                         | ۰                                  | 7                        |                |                     | · CN109131162A |               |         | 一种基于人工智能的驾驶辅助系统 |                    | 2019.01.04 | 北京子欧人工智能科技有限<br>公司                                              |         |                                        | 周哲,赵振达,王宇龙,显襄 |                       |              | ● 失效          |
| 最新法律状态                       | $\bullet$                          | 8<br>ا ادا               |                | · CN1116114068      |                |               | 与方法     |                 | 用于人工智能学习模式的数据存储系统  | 2021.11.26 | 上海松鼠课堂人工智能科技<br>有限公司                                            |         | 樊屋                                     |               |                       |              | ■有效           |
| 翠励名称                         | ٠                                  | 9                        |                |                     | · CN110377278A |               | 程丁恩系统   |                 | 一种基于人工智能与物联网的可视化编  | 2019.10.25 | 杭州黑胡桃人工智能研究院                                                    |         |                                        |               | 胡子阳汀爾翔、郑楠、田文凯、颜哲镜、颜亮  |              | ● 审查          |
| 掌助等级<br>奖励届次                 | $\overline{\phantom{a}}$           |                          |                | 57.615条 每页是示 50 > 条 |                |               |         |                 |                    |            |                                                                 | $4 - 1$ | $2$ 3 4 $-$ 1153 $\blacktriangleright$ |               |                       | $\mathbf{1}$ | 页 GO          |

图:对比阅读

### <span id="page-37-1"></span>**4.2.5** 自定义申请人机构树

自定义申请人,让用户将自己关注的专利申请人合并至相应主体上,有利于专利申请主 体的快速统计。

第一步: 左侧二次筛选项申请人中点击申请人机构树。

![](_page_37_Picture_52.jpeg)

#### 图:申请人机构树

第二步:点击申请人机构树编辑图标。

| Pot/ee壹专利                           | 专利检索                   |   | 工作台                 |       |      | (※ 全球 SS=(人工智能)             |                       |         |                    |   |            |                  |                                              | 24 58K |     | 检索          | ۵                     | ×            | 您好! 害专利 ▼ |
|-------------------------------------|------------------------|---|---------------------|-------|------|-----------------------------|-----------------------|---------|--------------------|---|------------|------------------|----------------------------------------------|--------|-----|-------------|-----------------------|--------------|-----------|
| and W 语输入二次检索内容 Q                   |                        |   | 《 57.615 条专利 *      |       |      | 分析 ▼                        | $\equiv$<br><b>PA</b> | 這<br>25 | 相关度                | ٠ |            |                  | ■ 复制                                         | 簡単な    |     | ▲ 预警        | ★收藏                   | 土田出          | 彗 事念      |
| ▼ 第选字段 〇 重置<br>筛选项                  |                        |   |                     | 序号 标记 | 公开号章 |                             |                       | 专利标题    |                    |   | 公开日 章      | 中请人              |                                              |        | 发明人 |             |                       |              | 专利状       |
| 变利毕型<br>中语年<br>公开年                  | ۰<br>٠<br>۰            |   | Ŧ.                  |       |      | CN111667921A                |                       |         | 人工智能ECG房额与心律不齐检测系统 |   | 2020.09.15 | 關公司<br>司士<br>關公司 | 苏州米特希赛尔人工智能有<br>苏州赫米兹健康科技有限公<br>苏州米太人工智能研究院有 |        |     |             | 顾正阳于寡明刘亚平、周琦          |              | • 市否(     |
| 中请人(机构树) @<br>自定义分组<br>中国平安保险<br>生团 | 三五<br>-1<br>Ł<br>5,753 |   |                     |       |      | 点击打开申请人机构树<br>点击编辑自定义申请人机构树 |                       | 统       | 一种人工智能互动英语教学课件交易系  |   | 2019.02.26 | 良公司<br>视公司<br>司  | 苏州米特希塞尔人工智能布<br>苏州米太人工智能研究院布<br>河南补天石科技般价有限公 |        |     | 黄立伟 泰協玲 韦铜池 |                       |              | ● 审查      |
| 百度股份有限<br>公司                        | 4,545                  | b | 3                   |       |      | · CN215191534U              |                       | 英置      | 一种基于人工智能的早期突变肿瘤诊断  |   | 2021.12.17 | 转术研究院            | 南京破硅人工智能生物医药<br>技术研究院有限公司<br>南京大学人工智能生物医药    |        |     | 雷德维,李经帆     |                       |              | ●有效       |
| 轉讯科技(深圳)<br>有限公司                    | 2,780                  | u | 4                   |       |      | · CN109731340A              |                       | 法       | 一种实现游戏人工智能真实感视觉的方  |   | 2019.05.10 | 公司               | 北京子歌人工智能科技有限                                 |        |     |             | 周哲志振达王宇苏显著            |              | ● 失效      |
| 爱信晴机株式<br>会社                        | 1.145                  |   | S.                  |       |      | · CN111523508A              |                       |         | 人工智能伤口评估方法及智能修验    |   | 2020.08.11 | 公司               | 上海信意人工智能科技有限                                 |        |     |             | 王成臣,张蕾,谢梁,刘歆,张瀚,张竹影   |              | * 审查:     |
| 华为投资控股<br>有限公司<br>上海明路人工            | 1.119<br>1,032         |   | 6                   |       |      | $•$ CN111523506A            |                       |         | 人工智能伤口评估综合管理系统     |   | 2020.08.11 | 公司               | 上海保倉人工智能科技有限                                 |        | 竹影  |             | 张蕾、王成臣、蔡道敬、谢梁、刘歆、张灏、张 |              | •市香       |
| 智能(集团)有限<br>公司                      |                        |   | 7                   |       |      | · CN109131162A              |                       |         | 一种基于人工智能的驾驶辅助系统    |   | 2019.01.04 | 公司               | 北京子欧人工智能科技有限                                 |        |     |             | 周哲,赵振达,王宇龙,显襄         |              | ● 失效      |
| 中国工商银行<br>段份有限公司                    | 618                    |   | B                   |       |      | · CN1116114068              |                       | 与方法     | 用于人工智能学习模式的健康存储系统  |   | 2021.11.26 | 有限公司             | 上海松鼠课堂人工智能科技                                 |        | 樊屋  |             |                       |              | ■有效       |
| 国家电网                                | 563                    |   | $Q$                 |       |      | · CN110377278A              |                       | 程工具系统   | 一种基于人工智能与物联网的可视化编  |   | 2019.10.25 |                  | 杭州黑胡桃人工契织研究院                                 |        |     |             | 胡子阳:丁爾門,郑楠,田文凯,葫荷德,請表 |              | • 审查      |
| 爱信精机单团                              | 523                    |   | 57.615条 每页是示 50 = 条 |       |      |                             |                       |         |                    |   |            |                  | ۰.                                           |        |     |             | $12$ 3 4 $-1153$      | $\mathbf{I}$ | 页<br>GO   |
| 中国科学学                               | $511 -$                |   |                     |       |      |                             |                       |         |                    |   |            |                  |                                              |        |     |             |                       |              |           |

图:编辑自定义申请人机构树

第三步: 填写自定义的名称, 搜索需要自定义的申请人机构树, 之后再勾选点击确认, 即完成自定义。

![](_page_38_Figure_5.jpeg)

图:申请人分组

![](_page_38_Figure_7.jpeg)

| <b>Pot</b> Yee専专利               | 专利检索                       | 工作台       |                |                | ● 全球 SS=(小米)        |                                 |            |                                                  | 检索<br>$\approx$ 62K         | e<br>۰           | 您好! 查专利 * |
|---------------------------------|----------------------------|-----------|----------------|----------------|---------------------|---------------------------------|------------|--------------------------------------------------|-----------------------------|------------------|-----------|
| and • 请输入二次检索内容 Q               |                            |           |                | 《 62.293 条专利 * | $=$<br>分析 =         | 石<br>$\mathbf{H}$<br>■ 相关度<br>۰ |            | 四 短制                                             | 自保存<br>A 预警                 | 土 导出 關 要多<br>★收款 |           |
| 跨选项                             | ▼ 第进字段 S 重置                |           |                | 序号 标记          | 公开号章                | 专利标题                            | 公开日 *      | 申请人                                              | 发明人                         |                  | 专利状       |
| 专利类型<br>由请年                     | $\bullet$<br>$\bullet$     |           | 3.             |                | · CN1012140158      | 一种婴幼儿小米米粉的制备方法                  | 2011.06.15 | 中国农业大学:<br>山西沁州美小米(集团)有限公<br>司                   | 郭毅敏,石曜武,日将春,任建华,李景妍,曹<br>永庆 |                  | ● 有效      |
| 公耳狂                             | $\overline{\phantom{a}}$   |           | $\mathbf{2}$   |                | · CN210095552U      | 一种便捷式小米吉洗机                      | 2020.02.21 | 那台县帮秋小米加工厂                                       | 王丙臣、李立巴、徐远峰                 |                  | *生效       |
| 中请人(机构树) @<br>自定义分组 ()          | $F$ $\Lambda$ $\star$<br>z | o         | $\overline{3}$ |                | · CN1012140168      | 一种婴幼儿小张米乳粉的制备工艺                 | 2011.10.19 | 中国农业大学:<br>山西沁州美小长集团)有限公                         | 郭毅堂,石提武,日换春,任建华,李景妍,曹<br>京庆 |                  | $+40%$    |
| 小米生态                            | 51,063                     | Ð         | 4.             |                | · CN103844180A      | 一种中老年营养配方承来粉的制备方法               | 2014.06.11 | 山西沁州美小影(集团)有限公<br>83                             | 石榴武 曹永庆 武素伟、面铜廷             |                  | ●有效       |
| 小米科技有限<br>書任公司                  | 569                        | Đ.        | $5 -$          |                | $*$ CN1038441800    | 一种中老年营养配方小米粉的制备方法               | 2016.01.20 | 山西の州美小米(集団)有限公<br>罰                              | 石罐武 曹水庆 武素伟 思想狂             |                  | ●有效       |
| 健山市云米电<br>選証持者関公                | 276                        |           | 6              |                | · CN3026865805      | 纸包装袋 (小米)                       | 2013.12.18 | 算城县隆化小米专业合作社                                     | 王子壮                         |                  | * 生效      |
| 罰                               |                            | Ð         | $\mathcal{I}$  |                | · CN3026864115      | 包装箱 (石塚小米)                      | 2013.12.18 | 篇城县降化小米专业合作社                                     | 王子壮                         |                  | * 失效      |
| 陈示平                             | 264                        | <b>TO</b> | 8              |                | · CN302686412S      | 包装箱 (小米)                        | 2013.12.18 | 算城县隆化小米专业合作社                                     | 王子壮                         |                  | ● 失效      |
| 大陆商北京小                          | 151                        |           |                |                |                     |                                 |            |                                                  |                             |                  |           |
| 米移动软件有<br>视公司                   |                            | $\Box$    | 9 .            |                | · CN3060908695      | 酒瓶 (唐小米数字令19)                   | 2020.10.09 | 四川唐小来酒业有限公司                                      | 张因因                         |                  | • 有效      |
| 上海传米电子<br>科技有限公司                | 138                        | 10.       | $10 -$         |                | · CN3062776215      | 包装箱 (费小米百圆光瓶系列)                 | 2021.01.12 | 四川唐小米酒业有限公司                                      | 张陌                          |                  | ●有效       |
| 深田公用科技<br>有限公司                  | 135                        | m         | 11             |                | · CN3029417535      | 电视盒(小米二)                        | 2014.09.17 | 小米科技有限责任公司                                       | 提尔能干水干川                     |                  | ●有效       |
| 青岛亿联客信                          | 128                        | o         | 12             | Ð              | · CN3062776485      | 包装箱 (唐小米数据纸)                    | 2021.01.12 | 四川唐小来酒业有限公司                                      | 张陌                          |                  | ● 有效      |
| 息技术有限公<br>司                     |                            |           |                |                |                     | <b>COLLAGE MARKET ALL CALLS</b> |            | and the age of the company of the company of the | <b>College College</b>      |                  | $-0.01$   |
| 蒸业达般价有<br><b>Walk or School</b> | 126                        |           |                |                | 62,293条 部页程示 50 · 条 |                                 |            | $\leftarrow$<br>2<                               | 3 4 1246                    |                  | 顶 GO:     |

图:切换自定义分组

# <span id="page-39-0"></span>**4.3** 专利详情页

需要了解某件专利概况的权利保护范围技术要点、使用方法、同族专利、法律状态等内 容时,可通过查看专利详情了解该专利的详细信息。

单击某条专利公开(公告)号或者标题,进入专利详情页面。

| 经索边集:<br>1/1816                                                                                                    | 收<br>1971 | [1] CN203573028U 图码 响动 全景<br>一种显示屏观看透镜及眼镜                                                                                                    | <上一条 下一条> 图分页模式 ★收藏 自 PDF ▲预警 器更多                                                         |                                                                                                    |                                             |  |
|----------------------------------------------------------------------------------------------------|-----------|----------------------------------------------------------------------------------------------------|-------------------------------------------------------------------------------------------|----------------------------------------------------------------------------------------------------|---------------------------------------------|--|
| 1. CN203573028U<br>一种显示屏观看透镜及眼镜                                                                                                    |           | 基本信息 法律信息 权利要求 逆明书 逆明书附图 专利原文 同族信息 引证信息                                                                                                    |                                                                                           |                                                                                                    |                                             |  |
| 2. CN203574741U<br>一种电子设备及其自动过焦事像。<br>3: CN203251134U<br>一种显示装置及一种设备<br>4. CN205026152U<br>一种防火止回阀<br>S. CN203688939U<br>一种浓品屏幕及移动终端 |           | 摘要<br>本实用新型提供了一种显示屏观看透镜及眼镜,用于观看显示屏,包括:偏移棱镜部和目镜部;所述偏移棱镜部具有至少一个<br>面向显示屏的第一模面和面向所述目镜部的第二棱面;所述第一棱面和第二棱面的夹角0在[arctan1/40,arctan1/4]之间;所述<br>目镜部包括至少一个凸透镜部:每个凸透镜部分到对应于一个所述菜一楼面:所述凸透镜部的集距F在160.10001mm之间。用<br>户使用该显示屏观看透镜及服镜可观看便携式数字终端的显示屏。通过凸透镜和棱镜的故大和折射作用,从而获得消除双眼视<br>差后的放大图像显示,使图像看起来如同在远处的大屏幕图像,因此大大提升用户观看体验,并且,由于其结构简单,成本较<br>低、非常适合于昔及使用。 |                                                                                           | 专利价值度 ◎ 68<br>生从关<br>$\geq$<br>$\frac{1}{2} \left( \frac{1}{2} \right) \left( \frac{1}{2} \right) \left( \frac$<br><bd <bd<="" td=""><td>摘要<br/>o<br/>主著受顶<br/>相关人<br/>线址<br/>统计信息<br/>分类型</td><td></td></bd> | 摘要<br>o<br>主著受顶<br>相关人<br>线址<br>统计信息<br>分类型 |  |
| 6. CN203407141U<br>电子产品的散热结构及电子产品                                                                                                    |           | 主著录项                                                                                                    |                                                                                           |                                                                                                    |                                             |  |
| 7. CN203999061U<br>冷水装置<br>8. CN202261469U<br>一种手机<br>9. CN202031640U<br>一种移动终端键盘灯的驱动电路.<br>10. CN203104641U<br>一种电视机装饰条及装饰条装配。      |           | 中语号:<br>CN201320409703.0<br>申请日:<br>2013.07.10<br>公开号:<br>CN203573028U<br>公开日:<br>2014.04.38<br>专科举型:<br>实用新型                                                                                                    | 优先权号:<br>CN201320409703U<br>优先权目:<br>2013.07.10<br>生效日:<br>2023.07.10<br>专利他拉斯<br>8年11月7日 |                                                                                                    |                                             |  |
| 11. CN201019760U                                                                                                    |           | 相关人                                                                                                    |                                                                                           |                                                                                                    |                                             |  |
| 一种移动终端完体和移动终端                                                                                                    |           | 中语人:<br>小米科技有限责任公司                                                                                                    | 发明人:<br>周志农 贺理                                                                            |                                                                                                    |                                             |  |
| 12. CN202798885U<br>Detection of TTLABA Provided and and Adv PT Adv                                                                  |           | 中请人(机构树):<br>小米集团                                                                                                    | 代理人<br>干原                                                                                 |                                                                                                    |                                             |  |

图:专利详情页

### <span id="page-39-1"></span>**4.3.1** 查看专利法律信息

需要了解专利的法律信息时,可点击法律信息查看。

![](_page_39_Picture_47.jpeg)

图:专利诉讼信息的查看

# **⊙** pot/ee壹专利

![](_page_40_Picture_1.jpeg)

### <span id="page-40-0"></span>**4.3.2** 查看专利权利要求

需要了解某专利的权利保护范围时,可点击专利的权利要求进行查看。

![](_page_40_Picture_4.jpeg)

图:权利保护范围信息的查看

点击权利要求对比功能可开启 A 文和 B 文的权利要求对比。

![](_page_41_Picture_0.jpeg)

![](_page_41_Picture_33.jpeg)

#### 图:权利要求对比

点击分栏,可开启双页模式。

![](_page_41_Picture_34.jpeg)

### 图:权利要求分栏

# <span id="page-41-0"></span>**4.3.3** 查看说明书

在专利详情页中,单击说明书即可查看到对应信息。

![](_page_41_Picture_35.jpeg)

#### 图:说明书阅读

在说明书信息,还有图文对照功能,在图文对照功能中,图片有两种阅览模式,小和大, 其中在大图模式上,可以对其放大、缩小和旋转图片。

![](_page_42_Picture_3.jpeg)

图:阅读模式-图文对照

### <span id="page-42-0"></span>**4.3.4** 查看说明书附图

阅读结构、装置改进型专利时,说明书附图可以帮助快速、轻松了解技术。

![](_page_42_Picture_82.jpeg)

图:说明书附图

### <span id="page-42-1"></span>**4.3.5** 查看专利原文

需要了解专利提交样式和格式时,选择专利原文即可。

![](_page_43_Picture_0.jpeg)

#### 图:专利原文阅读

### <span id="page-43-0"></span>**4.3.6** 查看专利同族信息

**◎ pat/ee壹专利** 

进行企业全球化布局策略时,可通过同族专利了解其布局情况以及同族专利之间的关 系。

进入专利详情页,点击同族信息,即可查看同族专利布局情况。

| 检索结果:<br>1/5项                     | a  | [1] CN1735027A RR RB RB RE<br>一种聊天机器人系统 |                      |                                         |               |           |            | <上一年 下一条> 图 分类模式 ★ 收藏 → PDF |            | ▲ 预算 ■ 更多              |      |
|-----------------------------------|----|-----------------------------------------|----------------------|-----------------------------------------|---------------|-----------|------------|-----------------------------|------------|------------------------|------|
| 1. CN1735027A<br>一种聊天机器人系统        |    |                                         |                      | 基本信息 法律信息 权利要求 说明书 说明书附图 专利原文 閱讀信息 引证信息 |               |           |            |                             |            |                        |      |
| 2. CN101076060A<br>一种聊天机器人系统及自动聊天 |    | 公开号                                     |                      | 专利标题                                    | 中请号           | 中清人       | 公开日        |                             | 点击跳转进行回族分析 | o<br>の法律状态             | 同族分析 |
| 3. CN102194005B                   |    | 序号                                      |                      |                                         |               |           |            |                             |            |                        |      |
| 聊天机器人系统及自动聊天方法<br>4. CN100518070C | ÷. |                                         | · CN100518070C       | 一种翻天机器人系统                               | CN20041005374 | 上海高思软件技术。 | 2009.07.22 |                             | ● 布奴       | <b>数据</b>              |      |
| 一种硕天机器人系统                         | 2. |                                         | $\bullet$ CN1735027A | 一种朋天机器人系统                               | CN20041005374 | 上海赢房软件技术  | 2006.02.15 |                             | ●有效        | $\mathfrak{m} \otimes$ |      |
| 5. CN102194005A<br>顺天机器人系统及自动翻天方法 |    | 共2条专利                                   |                      |                                         |               |           |            |                             |            |                        |      |

图:同族分析

### <span id="page-43-1"></span>**4.3.7** 查看专利引证信息

需查看专利的前后发展趋势、专利引用与被引用的前后引用关系时,可通过"引证分析" 了解专利的引用与被引用。

系统支持在线查看专利引证信息图表,方便查看、对比、区分引证信息来源及检索。

![](_page_44_Picture_0.jpeg)

![](_page_44_Figure_1.jpeg)

图:引证信息

### <span id="page-44-0"></span>**4.3.8** 分页模式

系统支持通过单/双视图模式查看专利详情,可单击右上角图标,切换到双视图模式, 对比查看专利详情。

| ● Potyee壺专利 专利检索                                                                                                    | (※ 全球 请输入技术关键词、公开号、申请号、申请人、专利权人等<br>工作台                                                       | 检索                                                                                                    | <b>◎ ■ 您好! 查专利 ▼</b>                     |
|----------------------------------------------------------------------------------------------------|-----------------------------------------------------------------------------------------------|----------------------------------------------------------------------------------------------------|------------------------------------------|
| 经索德集:<br>14 / 62.367 顶<br>請用を求うリリ法、 表現しくい 押りいつ…                                                                                                    | [14] CN106293444B R<br>$\propto$<br>移动终端、显示控制方法及装置<br>基本信息 法律信息 权利要求 说明书 说明书附图 专利原文 同族信息 引证信息 | 《上一条 下一条》                                                                                                    | ■ 分页模式 ★ 收藏 → PDF ▲ 预警 ■ 更多              |
| B. CN1023007468<br>包括用于液晶显示器(LCD)的单<br>9. CN1036109898<br>电子名计空降方法及装置<br>10. CN1060958768<br>图像外理方法及装置<br>11. CN100401865C<br>无线通讯装置中的电路板及其制。<br>12. CN103492867B<br>用于自动调节气体传感器设置和。 | 摘要<br>健的机体正面取满上额区和下部接键区,能够使得移动终端获得更大的屏占比,获得更多的信息显示区域。                                         | 专利价值度 @ 97<br>本公开揭示了一种移动终端、显示控制方法及装置,属于手持式电子设备领域。所述移动终端包括:机体,所述机体包括中<br>$\mathcal{P}$<br>模;设置于所述机体正面,且贴合于所述中框上的触控显示屏,所述触控显示屏覆盖于所述机体的整个正面,或,触控显示屏<br>覆盖于所述机体正面上除预定区域之外的其余区域,预定区域显设置在机体正面上的其它电子器件的露出区域;与所述触控量<br>×<br>示屏相连的触控集成电路,与所述触控集成电路相连的处理器、本公开通过将触控显示屏重盖于机体的整个正面,使得移动终<br>i est | ○ 摘要<br>主著曼语<br>相关人<br>地址<br>统计信息<br>分类型 |
| 13. CN1055194888                                                                                                    | 主著录项                                                                                          |                                                                                                    |                                          |
| 用于鱼缸渔水器的控制方法及装置                                                                                                    | 中语号:<br>CN201510357492.4                                                                      | 优先权量:<br>CN201510357492A                                                                                                    |                                          |
| 14. CN106203444B<br>移动终端、最示控制方法及装置                                                                                                    | 申请日:<br>2015.06.25                                                                            | 优先权目:<br>2015.06.25                                                                                                    |                                          |
| 15. CN104391626B<br>设备列表动态显示的方法及装置<br>16. CN105228118B                                                                                                    | 公开号:<br>CN106293444B<br>公开日<br>2020.07.03                                                     | 失效日:<br>2035.06.25<br>专利组给照<br>6年11月23日                                                                                                    |                                          |
| 呼叫转移方法、装置和终端设备<br>17. CN1052249398                                                                                                    | 专获类型:<br>发明器权                                                                                 |                                                                                                    |                                          |
| 数字区域的识别方法和识别装置。                                                                                                    | 相关人                                                                                           |                                                                                                    |                                          |
| 18. CN1051170078<br>显示设备的控制方法、装置及智                                                                                                    | 中请人:<br>小米科技有限责任公司                                                                            | 发明人:<br>刘安县:杜昆:李国盛                                                                                                    |                                          |
| <b>NO PAINAENTALISM</b><br>上一页   下一页                                                                                                    | 中请人(机构树): @<br>小米集团<br>专科权人: ●                                                                | 代理人<br>张昕明<br>代理机构                                                                                                    |                                          |

图:分页模式

![](_page_45_Picture_68.jpeg)

#### 图:分页模式

### <span id="page-45-0"></span>**4.3.9** 翻译功能

系统支持点击翻译功能,对摘要、权利要求、说明书智能翻译,便于用户阅读外文专利。

![](_page_45_Picture_5.jpeg)

| Pot/ee壺专利<br>专利检索                                                                                                    | ● 全球 请输入技术关键词。公开号。申请号、申请人、专利权人等<br>工作台                                                               |                                                                                                    | 检索                   |                                     |
|----------------------------------------------------------------------------------------------------|----------------------------------------------------------------------------------------------------|----------------------------------------------------------------------------------------------------|----------------------|-------------------------------------|
| 经索边带:<br>5 / 113,065 顶                                                                                                    | [5] US9521960B2 血球 重要<br><b>K</b><br>Systems and methods providing en mass collection and centralize |                                                                                                    |                      | <上一条 下一条> 图分页模式 ★收藏 自 PDF ▲ 预警 器 更多 |
| 1. KR102066321B1<br>METHOD FOR MANUFACTURE                                                                                                 | 基本信息 法律信息 权利要求 逆明书 逆明书附图 专利原文 同族信息 引证信息                                                              |                                                                                                    |                      |                                     |
| 2. KR10217144481<br>SMART WATCH AND METHOD<br>3. KR102065415B1<br>MOBILE TERMINAL AND CONT<br>4. KR10218826681<br>A SMART WATCH, A DISPLAY | 摘要<br>analysis.                                                                                      | Embodiments described herein enable "in situ" sensing, which collects and analyzes physiological responses from a la<br>rge group of viewers/audiences who watch a same media instance together at a single venue. Each of the group of vi<br>ewers is fitted with physiological sensors with communication capabilities to communicate with a signal collection de<br>vice at or near the venue. The signal collection device collects the physiological data of the viewers from the sensors,<br>and transmits the physiological data to a processing module at another location via a network for storage and further | 专利价值度 @ 96<br>匣<br>ŧ | 摘要<br>主著曼语<br>相关人<br>地址<br>统计信息     |
| 5. US952196082<br>Systems and methods providi<br>6. USB42969682                                                                            | Œ.<br>规察者的生理数据,并通过网络将生理数据传送到另一位置的处理模块进行存储和进一步分析。                                                     | 这里插述的实施例能够"原位"感测,其收集和分析来自在单个场地一起观看相同媒体实例的一大群观众/观众的生理响应,该组<br>观众中的每一个都安装有具有通信能力的生理传感器,以与在场地处或附近的信号收集设备通信。信号采集装置从传感器采集                                                                                                    |                      | 分类型                                 |
| Multimedia presentation resu                                                                                                    | 主著录项                                                                                                 |                                                                                                    |                      |                                     |
| 7 US2392787A<br>Water resistant watchcase                                                                                                  | 中语号:<br>US26333108A                                                                                  | 优先权号<br>US98426007P; US98426807P; US26333108A                                                                                                    |                      |                                     |
| 8. US2497935A<br>Dust-tight watch crown                                                                                                    | 中请日<br>2008.10.31                                                                                    | 优先权日:<br>2007.10.31; 2008.10.31                                                                                                    |                      |                                     |
| 9. KR10218826881<br>MOBILE TERMINAL AND METH<br>10.1152553676A                                                                             | 公开号:<br>US9521960B2<br>公开日<br>2016.12.20                                                             | 生效日:<br>2033.03.30<br>专利维持断<br>13年7月17日                                                                                                    |                      |                                     |
| Memo pad device for attachm<br>11. US8677515B2                                                                                             | 专获承担<br>发明接权                                                                                         |                                                                                                    |                      |                                     |
| Article of apparel incorporatin                                                                                                    | 相关人                                                                                                  |                                                                                                    |                      |                                     |
| 12 US1093607182                                                                                                    | 中请人<br>HANS C LEE; TIMMIE T HONG; JUAN C MUNO2;                                                      | 发明人<br>Hans C.Lee: Timmie T. Hong: Juan C. Munoz:                                                                                                    |                      |                                     |
| 上一面<br>下一页                                                                                                    | 中请人(机构树): @                                                                                          | 代理人:                                                                                                    |                      |                                     |

图:翻译功能

# <span id="page-46-0"></span>**4.4** 检索式复制和保存

需要多次使用的检索内容,可在检索结果页对检索式进行复制或者保存,方便二次使用 该检索式。

### <span id="page-46-1"></span>**4.4.1** 检索式复制

检索式复制,可以保留检索人员数据查询过程的操作。他人在壹专利中复制粘贴的检索 式,可以还原数据查询的操作。

| and W 请输入二次检索内容 Q                 |                |       | 《 124.637 条专利 ▼<br>分析 ▼ | $\equiv$ $\Box$<br>清<br>×<br>专利价值度<br>٠ |                                                              | ■ 复制       | 自母な<br>A 预警<br>★收藏 | 土田出 器更多                                 |       |
|-----------------------------------|----------------|-------|-------------------------|-----------------------------------------|--------------------------------------------------------------|------------|--------------------|-----------------------------------------|-------|
| ▼ 第选字段 〇 重置<br>筛选项                |                | 序号 标记 | 公开号章                    | 专利标题                                    | 中请人地址                                                        | 公开日 章      | 中语人                | 发明人                                     | 专利    |
| 专利类型<br>۰<br>中语年<br>٠             | ×              |       | · CN1037182856          | 应用参电颗粒的低应力TSV设计                         | 英国加利福尼<br>亚州圣荷西市<br>奥卓公园路302<br>515                          | 2017.02.15 | 德嘉拉股份有限公司          | CG沃伊奇克K<br>德赛、伊利亚斯<br>默罕默德.T卡<br>断基     | $+2$  |
| 公开年<br>۰                          | $\overline{z}$ |       | · CN106796657B          | 用于多目标对象跟踪的自动目标选择                        | 革国加利福尼<br>亚州                                                 | 2020.10.30 | 英特尔公司              | T-H.金.M.朴                               | ■书    |
| 中请人 @<br>$\overline{\phantom{a}}$ | a              |       | · CN1037805688          | 信号发送和接收装置。以及信号发送和接收方法                   | 韩国首尔                                                         | 2018.04.27 | LG电子株式会社           | 高祐華 文明社<br>洪皇泽                          | $-20$ |
| 中请人类型(中国)<br>٠<br>专利权人 @<br>٠     | $\Delta$       |       | · CN103596195B          | 通过波束形成的通信链路的无线通信的瓷器、系统<br>和方法           | 美国加利福尼<br>亚州                                                 | 2018.05.15 | 英特尔公司              | S特雷宁A卡金<br>尔C科代罗                        | ■若    |
| ٠<br>发明人                          | 5.             |       | · CN1046855568          | 电路基板和显示装置                               | 日本大阪府                                                        | 2017.05.03 | 夏笛株式会社             | 伊藤了基                                    | $-4$  |
| 代理人<br>٠<br>代理机构<br>۰             | 6              |       | · CN1033486888          | 经由用户群集在分布式无线系统中协调发射的系统<br>及方法           | 美国加利福尼<br>亚洲                                                 | 2017.07.14 | 李尔登公司              | 安东尼奥福伦<br>扎埃里克林斯<br>科格.斯蒂芬G<br>珀尔墨      | $-7$  |
| IPC分类<br>٠<br>公开国<br>٠            | $\overline{7}$ |       | · CN1073009948          | 级动器电路及集成有触摸屏的显示装置                       | 韩国首尔                                                         | 2020.10.13 | 乐会县示布陽公司           | 辛命浩卞盛想<br>崔涓佑.黄玟雨.<br>金基容权类法<br>张宗珍、朴在士 | ■中    |
| 专利状态<br>۰<br>法律事件<br>٠            | 8              | o     | · CN1059813798          | 白动白平衡系统及方法                              | 518057 广东省<br>深圳市南山区<br>高新区南区毒<br>兴一道9号告进<br>科大深圳产学<br>研大楼6楼 | 2018.09.25 | 深圳市大疆创新科技有限公司      | 王铭钰                                     | ■花    |
| 最新法律状态<br>۰<br>奖励名称<br>٠<br>٠     | $\mathbf{Q}$   | -0    | · CN1035172768          | 设备问道信方法、用户设备和基站                         | 518129 广东省<br>深圳市龙岗区<br>坂田华为总部<br>の公修                        | 2017.04.12 | 华为技术有限公司           | 张兴纬,沿脚兰                                 | ■若    |
| 掌助等级<br>奖励届次<br>۰                 |                |       | 124.637条 每页显示 20 ▼ 条    |                                         |                                                              | ۰.         | 1 2 3 4  6232      | $\mathbb{R}$                            | 页 GO  |

图:检索式复制

### <span id="page-46-2"></span>**4.4.2** 保存检索式

保存的检索式可分享他人、同时在预警中可以使用检索式预警。

单击检索结果页上方的按钮提交后,系统提示"检索式保存成功",单击个人中心的检索 式档案即可进入查看自己保存的检索式。

| and W 请输入二次检索内容 Q   |                               |    |                |       | 《 124.637 条专利 *<br>分析 = | $\equiv$<br>三 田<br>四<br>专利价值度<br>٠ |                                                    | ■ 製制             | 隐保存<br>▲ 预警   | ★收藏 土田出 請更多                              |       |
|---------------------|-------------------------------|----|----------------|-------|-------------------------|------------------------------------|----------------------------------------------------|------------------|---------------|------------------------------------------|-------|
| ▼ 第选字段 〇 重置<br>筛选项  |                               |    |                | 序号 标记 | 公开号章                    | 专利标题                               | 中请人地址                                              | 公开日 章            | 中语人           | 方明人                                      | 市     |
| 专利类型<br>中语年         | ۰<br>$\overline{\phantom{0}}$ |    |                |       | · CN1037182856          | 应用局电顺购的低应力TSV设计                    | 英国加利福尼<br>亚州圣荷西市<br>奥卓公园路302<br>515                | 2017.02.15       | 德意拉赖的有限公司     | CG沃伊奇克K<br>德赛、伊利亚斯<br>默罕默德.T卡<br>听基      | ■老    |
| 公开年                 | ۰                             |    | $\overline{z}$ |       | CN1067966578            | 用于多目标对象跟踪的自动目标选择                   | 英国加利福尼<br>亚州                                       | 2020.10.30       | 革特尔公司         | T-H.金.M.朴                                | ■毛    |
| 中请人 @               | $\overline{\phantom{0}}$      |    | a.             |       | + CN1037805688          | 信号发送和接收装置。以及信号发送和接收方法              | 韩国首尔                                               | 2018.04.27       | LG电子株式会社      | 高祐興文相詰<br>洪皇泽                            | $-10$ |
| 中请人类型(中国)<br>专利权人 @ | ٠<br>٠                        |    | $\Delta$       |       | · CN1035961958          | 通过波束形成的通信链路的无线通信的设备。系统<br>和方法      | 美国加利福尼<br>亚州                                       | 2018.05.15       | 英特尔公司         | S特雷宁A卡舍<br>尔C科代罗                         | ■若    |
| 发明人                 | ٠                             |    | 5              |       | · CN1046855568          | 电路基板和显示装置                          | 日本大阪府                                              | 2017.05.03       | 夏笛株式会社        | 伊瑞了基                                     | $-4$  |
| 代理人<br>代理机构         | ٠<br>۰                        |    | 6              |       | · CN1033486888          | 经由用户群集在分布式无线系统中协调发射的系统<br>及方法      | 美国加利福尼<br>亚州                                       | 2017.07.14 李尔奇公司 |               | 安东尼奥福伦<br>扎掉田克林斯<br>科格.斯蒂芬G<br>珀尔曼       | $-7$  |
| IPC分类<br>公开国        | ۰<br>۰                        | m. | $\mathcal{I}$  | - 6   | CN1073009948            | 级动器电路及集成布触摸屏的显示装置                  | 韩国首尔                                               | 2020.10.13       | 乐会县示有限公司      | 辛命浩 木盛煙<br>崔涓佑,黄玟雨.<br>金基容 权类法<br>张宗珍朴在士 | ■毛    |
| 专利状态<br>法律事件        | ٠<br>۰                        | ю  | B              |       | · CN1059813798          | 白动白平衡系统及方法                         | 518057广东省<br>深圳市南山区<br>高新区南区毒<br>兴一道9号告进<br>科大深圳产学 | 2018.09.25       | 深圳市大疆创新科技有限公司 | 王铭钰                                      | $-7$  |
| 最新法律状态<br>翠励名称      | ۰<br>٠                        |    | $\Omega$       |       | · CN1035172768          | 设备问通信方法、用户设备和基站                    | 研大楼6楼<br>518129 广东省<br>深圳市龙岗区<br>坂田华为总部<br>办公楼     | 2017.04.12       | 华为技术有限公司      | 当据纪.共光光                                  | ■若    |
| 掌助等级<br>奖励届次        | ۰<br>$\overline{\phantom{a}}$ |    |                |       | 124,637条 每页显示 20 * 条    |                                    |                                                    |                  | 1 2 3 4  6232 | $\mathbf{1}$                             | 页 GO  |

图:保存检索式

### <span id="page-47-0"></span>**4.5** 专利预警

对某个领域或方向专利的最新信息、或者符合某检索式的专利数据的更新特别关注时, 可设置邮件提醒和系统提醒。一旦有信息更新,将第一时间发送消息至您的邮箱和系统。

#### <span id="page-47-1"></span>**4.5.1** 检索式预警

在检索结果页不勾选列表中的专利点击预警功能时,使用的是检索式预警。系统将根据 检索式的范围和勾选的预警类型和设置,给予想要的提醒及信息推送。

![](_page_47_Figure_8.jpeg)

图:检索式预警设置

#### <span id="page-47-2"></span>**4.5.3** 单篇专利预警

当勾选检索结果页或工作台文件夹中的某一篇或某几篇专利点击预警功能时,使用的是 单篇专利预警功能。系统会根据单篇专利和勾选的预警类型和设置,给予想要的提醒和推送。

![](_page_48_Picture_0.jpeg)

| pot/ee壺专利 专利检索                    | 工作台               | (6) 全部 | 新增专利预警                                                            | $\times$       | $\approx$ 92K<br>检索                   | $\bullet$                | 您好! 青专利 ▼      |
|-----------------------------------|-------------------|--------|-------------------------------------------------------------------|----------------|---------------------------------------|--------------------------|----------------|
| and * 请输入二次检索内容<br>Q              | 《 91.812 条专利      |        | 预警方式                                                              | 2 短制           | <b>自保存</b>                            | △ 预警 ★ 收藏 土 导出 請 更多      |                |
| ▼ 结选字段 〇 重置<br>筛选项                | 序号                | 标记     | 工作台<br>■ 专利<br>检索式                                                | 选择预警方式         | 申请日 会                                 | 申请人                      | 引用数量 台         |
| 专利类型<br>٠                         | a l               |        | 预警名称。<br>请输入预警名称                                                  | 16,08.31       | 2016.03.15                            | 深圳智航无人<br>机有限公司          | $\alpha$       |
| 申请年<br>公开年<br>٠                   | 2                 |        | 预警歩型*<br>$\overline{2}$<br>■法律状态更新<br>图新増专利<br>2 被引用更新<br>■新増同族专利 | 设置预警类型         | 2017.02.27                            | 深圳智航无人<br>机有限公司          | $\Omega$       |
| 申请人 @<br>$\overline{\phantom{a}}$ | $\sqrt{3}$        |        | 5 专利权人变更<br>百专利转让<br>2 专利即将到期<br>7 专利许可                           | 11.11.09       | 2020.12.25                            | 羽人无人机(味<br><b>海)有限公司</b> | $\alpha$       |
| 发明人<br>٠<br>专利权人 @<br>٠           | ٦I<br>$\sqrt{4}$  |        | 预警内容* @<br>CN206654194U:CN214648978U                              | 17.06.27       | 2016, 12.05                           | 福建飞虎无人<br>机有限公司          | $\Omega$       |
| IPC分类号<br>٠                       | $\Box$ 5          |        |                                                                   | (9.01.04)      | 2018.05.24                            | 深圳智航无人<br>机有限公司          | $\alpha$       |
| 公开国<br>٠<br>中请人类型(中国)             | m<br>$-6$         |        | 预警装率<br>每月 1号<br>● 每周 星期一                                         | 设置预警频率 2.14    | 2016.05.18                            | 深圳智航无人<br>机有限公司          | $\alpha$       |
| 专利状态<br>٠                         | $\Box$ 7          |        | 发送地址                                                              | 设置发送地址和方式      | $-2030,03,30$                         | 深圳市高远无<br>人机有限公司         | $\theta$       |
| 最新法律状态<br>٠                       | $\mathcal{R}$     |        | vefuan@ourchem.com(自己)<br>请输入邮件地址                                 | 17.08.22       | 2016.09.21                            | 深圳智航无人<br>机有限公司          | $\alpha$       |
| 法律事件<br>代理人<br>٠                  | n<br>$\mathbf{Q}$ |        | <b>区无更新时不提醒</b>                                                   | 8.02.27        | 2017.04.11                            | 深圳智航无人<br>机有限公司          | $\overline{0}$ |
| 专利代理机构                            | 2条 已选择 每页显示       |        | 取消<br>确定                                                          | $\blacksquare$ | $2$ 3 4 $-$ 919 $\blacktriangleright$ | $\vert$ 1                | 页 GO           |

图:单篇专利预警设置

### <span id="page-48-0"></span>**4.5.3** 工作台专利预警

当需要对整个工作台文件夹进行预警时,可在工作台中进入该文件夹分析页面,在检索 结果页不勾选列表中的专利点击预警功能。系统将会预警文件夹中的所有专利,根据勾选的 预警类型和预警频率,给予想要的提醒和推送。

| 理索文件夹, 文件名, 标引                          | 清空检索                                           | 创建文件夹      |                                  |     |                        |      |
|-----------------------------------------|------------------------------------------------|------------|----------------------------------|-----|------------------------|------|
|                                         |                                                | 创建         | 最后活动                             | 历有者 | <b>文件夹: 2</b><br>标引: 2 | 专利分析 |
| $= 01$                                  |                                                | 2022-07-21 | 2022-07-21                       | 置专科 | 专利数: 5                 |      |
| ▶ 直 专刑                                  |                                                | $\circ$    |                                  |     |                        |      |
| $\blacktriangleright$ $\blacksquare$ 02 | 专利分析<br>标引管理<br>预整<br>移除专利<br>导出专利<br>開制<br>删除 | ۰          | 0000-07-21 20000 07-21<br>点击专利分析 | 置专利 |                        | 清空   |

图:工作台专利分析入口

# O potyee壹专利

| and W 语输入二次检索内容 Q      |                               |                | 《 200 条专利 * | $= 8$<br>分析 ▼          | 三 田<br>专利价值度<br>٠              | ▲ 预警       | ■ 复制专利<br>土导出 | ▲ 商売设置                                                       | 2 显示设置<br><b>O 对比</b> |
|------------------------|-------------------------------|----------------|-------------|------------------------|--------------------------------|------------|---------------|--------------------------------------------------------------|-----------------------|
| ▼ 第选字段 〇 重置<br>筛选项     |                               |                | 序号 标记       | 公开号章                   | 专利标题                           | 公开日        | 12181         | 方明人                                                          | 专利状态                  |
| 专利类型                   | $\overline{\phantom{a}}$      | $\Delta$       |             | $\bullet$ CN100367183C | 是示设备及使用该设备的型示系统                | 2008.02.06 | 株式会社半局体能源研究所  | 黑川义元,池田<br>接之                                                | ● 生效                  |
| 中语年<br>公开年             | $\overline{\phantom{0}}$<br>٠ | $\overline{z}$ |             | · CN100382434C         | 串行-并行转换电路和使用这种转换电路的半导体型<br>示器件 | 2008.04.16 | 株式会社半导体能源研究所  | 浅见宗广,纳光<br>明盐野入丰长<br>尼祥                                      | ■生效                   |
| 中请人 @<br>中语人举型(中国)     | $\overline{\phantom{a}}$<br>٠ | $\overline{3}$ |             | CN100386693C           | 投影屏和投影系统                       | 2008.05.07 | 3M创新布服公司      | DW原南,RS草<br>新菜英扎代JC<br>内尔森 SM塔皮<br>单,PA技马斯                   | * 华效                  |
| 专利权人 @<br>方明人          | ۰<br>٠                        | A              |             | $-CN100403163C$        | 增强对比度的投影屏和投影系统                 | 2008.07.16 | 3M创新有限公司      | RS草什里羊扎<br>达PA托马斯H<br>萨欧阿尼.D克<br>罗斯韦尔                        | ● 失效                  |
| 代理人<br>代理机构            | ٠<br>۰                        | 5              |             | .CN100585574C          | 对于直接存储器存取地址转换的高速缓存支持           | 2010.01.27 | 英特尔公司         | 1金防断,R器杜<br>卡鲁姆库玛纳<br>G尼格,RS刷<br>希B韦布                        | * 生效                  |
| IPC分类                  | ٠                             | $\overline{a}$ |             | CN1010090778           | 能够减少金值的显示设备及其金值减少方法            | 2011.04.13 | 三厘电子线式会计      | 张料填                                                          | ■ 体效                  |
| 公开国                    | ۰                             | $\mathbf{7}$   |             | $\bullet$ CN1010694328 | 用于视频编码器速率控制的量化参数的确定方法和<br>设备   | 2015.10.21 | 汤姆逊许可公司       | 林书                                                           | ■有效                   |
| 专利状态<br>法律事件<br>最新法律状态 | ٠<br>٠<br>$\bullet$           | B              |             | $-CN1010769718$        | 用于控制接入到无线道信模介的方法及系统            | 2015.11.25 | 美高内教位科技公司     | 苏希尔A格兰<br>帝.亚蒂钱德拉.<br>约瑟S李维,卡<br>梅尔M沙黑 中<br>蒂芬E泰利.爱<br>尔鼓德莱尔 | *有效                   |
| 翠励名称                   | ٠                             | $\cdot$        |             | · CN1011025088         | 记录介质以及记录和再现方法和装置               | 2015.07.01 | LG电子株式会社      | 徐康洙金杨辰<br>刘齐啸                                                | $+435$                |
| 掌助等级<br>奖励届次           | ۰<br>۰                        |                |             | 200条 每页根示 20 * 条       |                                |            | $\leftarrow$  | Litt man rath L. L. wiles The<br>$234 - 10$                  | 页 GO<br>$\mathbf{1}$  |

图:工作台专利预警

### <span id="page-49-0"></span>**4.5.4** 专利预警管理页面

在预警管理页面可以查看已经创建预警的详情、最近两次预警历史记录、下次预警时间、 发送通知邮箱等信息,以及使用暂时停止执行预警等功能。

![](_page_49_Picture_45.jpeg)

### <span id="page-49-1"></span>**4.5.5** 预警详情页

在预警详情页内,用户可以查看预警时间范围内的详细预警情况,并且可以通过预警类 型了解本期预警新增或更新的专利内容。

![](_page_50_Picture_0.jpeg)

![](_page_50_Picture_84.jpeg)

#### 图:专利预警详情

### <span id="page-50-0"></span>**4.6** 专利导出

当需要在本地 PC 上处理专利信息时,可以选择对应的专利进行导出。

系统可按照检索结果的顺序进行导出,也可在检索结果页的专利列表中勾选所需专利进 行导出。

以顺序导出为例:单击检索结果页右上方按钮进行导出设置。

![](_page_50_Picture_85.jpeg)

图:顺序导出操作示例

由于使用账号权限的不同,导出数据的相关数据量说明以账号登录后的实际页面展示为 准。勾选导出支持跨页勾选,在翻页后仍然可以继续勾选。

# <span id="page-50-1"></span>**4.7** 保存到工作台

通过检索结果列表得到专利集合后,需对其中的专利进行阅读、标引、归类和分析等操 作的,可通过保存到文件夹的方式,建立自己或团队的专属数据库。

合理的利用工作台,将极大地提高自身工作效率及团队协作的流畅度。操作流程如下: 第1步: 在检索结果页选择专利或直接点击收藏;

第 2 步: 收藏当前检索条件下选择的专利或所有专利到文件夹;

![](_page_51_Picture_162.jpeg)

第3步: 在保存到工作台的对话框中, 选择保存专利的范围、文件夹等。

图:检索界面

![](_page_51_Figure_4.jpeg)

#### 图:保存到工作台

# <span id="page-51-0"></span>五、专利分析

从多维度查看专利分布情况、技术发展趋势等内容时,可使用专利分析功能,通过多维 度可视化的分析图表进行查看。

专利分析提供了 9 种分析维度,超 100 种分析图表,可以根据需要选择具体的分析维度 进行查看。各个分析维度图表的查看方法类似,以查看申请(专利权)人排名分析为例进行 介绍。

### <span id="page-51-1"></span>**5.1** 分析图表

1、在检索结果页单击页面左上方的"分析"按钮;

- 2、单击选择您所需要的分析维度;
- 3、选择 申请人分析 > 趋势分析,进入申请人趋势分析页面。

![](_page_52_Picture_142.jpeg)

图:专利分析

### <span id="page-52-0"></span>**5.2** 分析跳转

![](_page_52_Figure_6.jpeg)

想查看图表数据具体专利信息,可点击数据进行跳转查看该数据下的专利详情。

# <span id="page-52-1"></span>**5.3** 自定义分析图

- 1、在检索结果页单击页面左上方"分析"的按钮;
- 2、单击选择自定义分析图;
- 3、选择 "新增自定义分析图",进入自定义分析图分析页面。

# O pot/ee壹专利

![](_page_53_Picture_91.jpeg)

### 图:自定义分析图

![](_page_53_Figure_3.jpeg)

![](_page_53_Figure_4.jpeg)

# <span id="page-53-0"></span>六、中国高校专利数据库

# <span id="page-53-1"></span>**6.1** 中国高校专利数据库入口

在检索界面点击首页中国高校专利数据库进入。

![](_page_53_Picture_92.jpeg)

图:检索界面

# <span id="page-54-0"></span>**6.2** 关键词筛选

在左边的检索框内可进行关键词过滤,或者在左边的下拉列表中直接选着高校进行数据 统计分析。

![](_page_54_Picture_52.jpeg)

# <span id="page-54-1"></span>**6.3** 查看高校专利

在检索出所需高校专利数据统计页右上方点击查看高校专利

![](_page_54_Figure_6.jpeg)

#### 图:数据统计

![](_page_55_Picture_0.jpeg)

在专利列表页中点击专利名称可跳转至壹专利

| <b>解入关键关键行用图</b><br>$\alpha$ |           | ← 东南大学统计       |               |                |                                 | <b>ITERIE O</b> |                  |            | <b>CONSUMING</b><br>0. 血血                                     |
|------------------------------|-----------|----------------|---------------|----------------|---------------------------------|-----------------|------------------|------------|---------------------------------------------------------------|
| 全国 (1181429)                 |           | <b>降号</b>      | 公开号           | 中海号            | 专制否称                            | 专利关型            | 公开(公告)日          | 中南日        | 中南人                                                           |
| 迁苏 (166756)                  | o         | 1              | WO2022217558A | 2021067607W    | 波来院立可持的表示观察观察综化反射转天体            | 发明市道            | 2022-10-20       | 2021-04-15 | 东南大学网络通信市安全委全山东地查                                             |
| 东南大学 (1421                   | Ð.        | $\overline{2}$ | W02022217641A | 2021089536W    | 基于自然应该改善系数的时候如这样一类应力该及电子设 发明申请  |                 | 2022-10-20       | 2021-04-25 | 同項通信型安全製金山本社室店舗大学                                             |
| 南京林业大学 (9).                  | o         | 3              | WO2022217985A | 2022070060W    | 林式加型流動                          | 发明市道            | 2022-10-20       | 2022-01-10 | 东南大学                                                          |
| 江南大学 (9515)                  | T.        | 4              | CN1099810178  | 201910359486.0 | 一种开始加速下的英雄无房相位永超同步电机器编控制系 发明接受  |                 | 2022-10-18       | 2019-04-30 | 在南大学                                                          |
| 南京航空航天大。                     | T.        | s              | CN110907751B  | 201911158172.3 | 基于方向行驶的查点配电网站随电线方は、装置和系统        | 发明图             | 2022-10-18       | 2019-11-28 | 医网门的偏电力有限公司电力科学研究院医家电网有限。                                     |
| ○第大学 (7486)                  | E.        | $\epsilon$     | CN1111076458  | 201911296078.1 | 一种均衡长期期效和网络维生性的C-RAN系统资源分配      | 当瞬隙促            | 2022-10-18       | 2019-12-16 | 车南天学                                                          |
|                              | o         | Σ              | CN1111452368  | 201911227407.7 | 一种基于数字支生的产品和实物体配模型生成方法及实现。 发明接权 |                 | 2022-10-18       | 2019-12-04 | 在南大学                                                          |
| 苏州大学 (6768)                  | $\square$ | 8              | CN1115252628  | 202010454792.5 | 一种医形本家常相的的死天成及通信方法              | 发明板仪            | 2022-10-18       | 2020-05-26 | 同宿通信市安全製金山工管室店南大学                                             |
| <b>河海大学 (6733)</b>           | o         | $\circ$        | CN1116599358  | 202010460290.3 | 一种基于球头格刀泥泥涂得轨具地板研方法             | 发明按反            | 2022-10-18       | 2020-05-27 | 南通冠地数将机床有限公司东南大学                                              |
| 中国广化大学 (6.                   |           | 10             | CN112073343B  | 202010965473.0 | ※相撲丸多波来定米波光射机の数字形式直系は及方は        | 发明接反            | $2022 - 10 - 18$ | 2020-09-14 | 东南大学网络通信市安全委会山庄社会                                             |
| 南京理工大学 (5.                   |           |                |               |                |                                 |                 |                  |            |                                                               |
| 南京邮电大学 (S                    |           |                |               |                |                                 |                 |                  |            |                                                               |
|                              |           |                |               |                |                                 |                 |                  |            |                                                               |
| 南京大学 (4915)                  |           |                |               |                |                                 |                 |                  |            |                                                               |
| 南京工业大学 (4)                   |           |                |               |                |                                 |                 |                  |            |                                                               |
| 插州大学 (4276)                  |           |                |               |                |                                 |                 |                  |            |                                                               |
| 常州大学 (3867)                  |           |                |               |                |                                 |                 |                  |            |                                                               |
| 南京信息工程大                      |           |                |               |                |                                 |                 |                  |            |                                                               |
|                              |           |                |               |                |                                 |                 |                  |            |                                                               |
| 南通大学 (3110)                  |           |                |               |                |                                 |                 | 井 50050 年        | 10条/页      | 第四 1 百<br>$5 - 6 - 5965$ )<br>$\mathbb{Z}$ .<br>$\mathcal{A}$ |

图:专利列表页

# <span id="page-55-0"></span>七、企业工商数据库

# <span id="page-55-1"></span>**7.1** 企业工商数据库入口

在壹专利检索界面点击企业工商数据库进入

![](_page_55_Picture_38.jpeg)

图:检索界面

# <span id="page-56-0"></span>**7.2** 企业检索

在检索框内输入企业进行查询企业工商信息

![](_page_56_Picture_41.jpeg)

#### 图:检索界面

# <span id="page-56-1"></span>**7.3** 企业工商信息详情

在左边下拉列表可以筛选字段,在公司列表上点击公司名称可查询企业的工商数 据

![](_page_56_Picture_42.jpeg)

# O pot/ee壹专利

![](_page_57_Picture_1.jpeg)

# <span id="page-57-0"></span>**7.4** 查看专利

在企业工商信息详情页中可点击专利数量跳转至壹专利查看专利

| 5 month                                                                                                    | 电话: 020-38303455 | 广州奥凯信息咨询有限公司 ED<br>邮箱: gma@guschem.com      | 平和数量: 15 | (2-8) 下级 K                                                                                                    |
|----------------------------------------------------------------------------------------------------|------------------|---------------------------------------------|----------|----------------------------------------------------------------------------------------------------|
| 广州奥凯信息咨询有限公司 ==<br>法由代表人: 編者 法采运中: 1000万元人民币 法立日限: 2000.08.30                                                                                                    |                  | 第一社会值期代码 91440104724831109V                 | 法应代表人    | 補充                                                                                                    |
| THUSE<br>量: 15<br>第二:广东省广州市黄埔区                                                                                                    | 指記状態             | 在业                                          | 企业端型     | 和限量任公司                                                                                                    |
|                                                                                                    | 注册図本             | 1000万元人间市                                   | 立案資本     | 1000万元人间币                                                                                                    |
| 广州奥凯电子有限公司   im<br>法定代表人 舞踊像<br>注册依本: 100万元人网币 一 或立日期: 2016/01.14                                                                                                | 成立日期             | 2000/08.30                                  | 地世日期     | 2021-06-29                                                                                                    |
| 加工 广东省广州市英都区                                                                                                    | TC-0.5975        |                                             | mGYARIYA | T2483110-2                                                                                                    |
| 广州奥凯锐斯照明有限公司 三                                                                                                    | 工程注册号            | 440104000136839                             | 结联人实施员   | 91440104724831109V                                                                                                    |
| 注册非本: 106万元人图板 · 综立日期: 2012/02/22<br>法中代票人: 柳立篇                                                                                                    | wma              | 广州奥斯奇市科技制限公司                                | 業立案      | Ourchern INFORMATION Consulting Co., Ltd.                                                                                                    |
| 所图行业:: NEE业 电话: 18107593890 邮码: 18107993890命139.com<br><b>与我数量 11</b><br><b>和北上广东省广州市白云区</b>                                                                     | 注册结址             | 广州市美雄区科学大道235号301期                          | 登记机关     | 广州市美华区市场应售管理局                                                                                                    |
| 广州奥凯环保科技有限公司 ==                                                                                                    | 新闻行业             | 科学研究和研究所                                    | 行业大关     | 专业地术服务业                                                                                                    |
| 法业代表人: 標準等 计研究中: 2300万元人民等 或立日期: 2004.1022<br>所谓行业: 和学研究和技术服务业 电流 020-82334825 标准: ask-gpS163.com<br>WASS:                                                       | 行业中断             |                                             |          |                                                                                                    |
| 量上を<br>加工:广东省广州市第填区                                                                                                    | 修复加图             | 外)」产告业工程技术应该配备:普通制范及电子出版物机地人才地设置像制范及电子出版物零售 |          | 软件开始 德鲁技术咨询服务 塑想信赖咨询服务 软件服务 专利服务 职业快艇培训 (不然这需要可得许可审批方可投票的职业快艇培训项目) (会<br>议及是支援先,市场调研服务,数据处理和存储服务;技术进出口/互联网商品销商 (许可喜社旅商品除外) :互联网商品零售 (许可审批旅商品标 |
| 广州奥凯迪德国设备有限公司 (m)<br>加油代码入: 王權城 1999年年: 330万元人民币<br>· 经空日期: 2010.11.19<br>所谓行业: 此发相零售金 电活: 1858883350<br>图相: 384217056@gg.com<br>有利数量:<br>$\sim$<br>加让:广东省广州市增地区 |                  |                                             |          |                                                                                                    |
| 4 1 1 页 60<br>5条 每页型示 22 = 条                                                                                                    |                  |                                             |          |                                                                                                    |

图:专利数量

| and * 请输入二次经索内容 Q          | <b>《 15 保容別 »</b> |   |            | 96 · 日日日日                 | の資産<br>104                                |                     |                |                |                |                      | <b>Qua Boo A KW ★ cm 土 mm ###6</b>                |
|----------------------------|-------------------|---|------------|---------------------------|-------------------------------------------|---------------------|----------------|----------------|----------------|----------------------|---------------------------------------------------|
| <b>T</b> Genzi G Em<br>拡演師 |                   |   |            | <b>米号 标记 公开号 *</b>        | 专利研解                                      | 第一型利权人(当前)          |                | Rang : Known : |                |                      | 被引用数量 + 引用数量 + 中满人(用地)                            |
| 专利事变<br>市場部                | $-11$             |   |            | * CREZO (5.770.761)       | 采用数字安全终端的应用系统平台                           | 南方电网科字研究院有限光<br>任公問 |                | $\Box$         | 1              | $\circ$              | 夜方染関科学研究院有関連6<br>公司广州出机信息咨询有限:<br>w               |
| 公开端                        | $\Box$            |   |            | $-$ CN2IIS 223 28003      | 一种管理一体化流量系统                               | 广州国机场原店实有限公司        |                | $\alpha$       | $\alpha$       | $\circ$              | 广州奥纳他参观与联公司                                       |
| 审清人 章                      | $-1$              |   |            | · ENJINIOSJABU            | 打开壹专利。显示读企业<br>对应专利<br>共享功能组件的            | 南方电网科学研究院向限责<br>任公司 |                | $\alpha$       | $\alpha$       | $\alpha$             | 南方电阻科学研究院有限米に<br>公司,广州奥凯信息咨询有限:<br>$\mathfrak{m}$ |
| 単張人美型(中国)                  | $-4$              |   |            | · CNTTANIONSTA            | 读写分离的数据图新方法及其装置 KV存储系统                    | 广州街机商商商服务商。         | $-2$           | $\alpha$       | $\theta$       | s                    | 广州生机信息咨询有限公司                                      |
| 专利权人 自<br>发料人              | $\Box$ $\bar{5}$  |   |            | · CN1140206918            | 调写分离的数据更新方法及减源面,KV存储系统                    | 广州商机信息返回索限公司 2      |                | 0              | $\circ$        | $\ddot{\circ}$       | 广州黄威信息咨询有限公司                                      |
| 代理人                        | $\Box$            |   |            | $\bullet$ CN106414E72A    | 我务器制的下的专利社委方法、接收服务器及服务器等构                 | 南方电网科学研究院看限表<br>任公司 |                | b.             |                |                      | 南方电阿科学研究院有限長日<br>公司,广州奥机信息咨询有限?                   |
| 代理机构<br>※IPC分类             | 印下す               | . |            | · CA106485632A            | 一种等剩价值评优系统及价值评估方法                         | 度方电网总学研究院查理员<br>任公司 |                | n.             | $\mathbb{R}^2$ |                      | 南方电网科学研究院有限责任<br>公司广州奥机信息の国有限。<br>w               |
| <b>IPC分类</b>               | $\Box$            |   |            | $e$ CN100444247A          | 一种专利股保障用系统 云编图类器及数据保障力法                   | 南方电网科学研究院有限者<br>任公司 |                | a.             | $\alpha$       | $\mathcal{I}$        | <b>南方电简和学研究院布罗类6</b><br>公司广州国家信息资本有限:             |
| 公开图                        | 11.9              |   |            | $*$ CN114003685A          | 分设位置索引和建方法及展装置, 文档检索方法及展装置                | 广州面质信息资源有限公司 2      |                | $\overline{0}$ | D)             | x                    | 广州高质信息否实利限公司                                      |
| 文书美型                       | $-10$             |   | ×.         | · CN1140016318            | 分离位置索引构建方法及其装置, 文档检索方法及其装置 广州奥凯纳泰密瑞有限公司 2 |                     |                | $\alpha$       | $\circ$        | ×                    | 厂所提式情想咨询有限公司                                      |
|                            | 三、つまい             |   | $\sim$     | $\bullet$ CN206060827U    | 一种基于移动控制控制词产权信息查询系统                       | 南方电网仙学研究院有限责<br>任公卿 | ×              | $\alpha$       | $\alpha$       | $\alpha$             | 南方电网科学研究院有限责任<br>公司广西奥机倍息咨询有限:<br>a.              |
|                            | 12.72             |   |            | $*$ <i>CRETILEZORO46A</i> | 基于空互式选本选择表的工作进引塑装购方法和系统                   | 南方电网科字研究院有限责<br>任公司 | $\overline{z}$ | $\alpha$       | 29             | $\ddot{\phantom{a}}$ | 广州发统信息咨询有限公司                                      |
|                            | 11.13             |   |            | $\bullet$ CN3032000468    | 基于交互式动态流程图的工作流引季湖构方法和系统                   | 南方电网科学研究院有限点<br>任公司 | 5              | n.             | $\alpha$       | ×                    | 電方电図科学研究数有限長の<br>公司广州奥机倍参赛编有限。<br>$\mathbb{R}^2$  |
|                            | 14.14             |   |            | · CRIDINALISTS.           | 一种管理一体化医療系统                               | 广州奥机信根百裕有限公司        |                | $\alpha$       | $\alpha$       | $\alpha$             | 广州美术信息否则有限公司                                      |
|                            | $17.12 - 15.$     |   | <b>COL</b> | $+$ CR2044254000          | 自用颜色器机构                                   | 南方电网科学研究院有限责<br>任公司 |                | n.             | ×              | $\alpha$             | 南方电网科学研究院有院责任<br>公司广州出机信息的设有限。                    |

图:企业专利列表

# <span id="page-58-0"></span>**7.5** 专利详情页跳转回企业工商数据库

在专利详情页中的相关人中点击申请人(工商)可查看对应企业工商数据。

![](_page_58_Picture_29.jpeg)

![](_page_59_Picture_0.jpeg)

| 1020590<br>1/1隆   |                  | □南方电网科学研究院有限责任公司 01                            |            | (上一) 下一条)                                                                                                    |  |
|-------------------|------------------|------------------------------------------------|------------|----------------------------------------------------------------------------------------------------|--|
| 622年前の世界の世界の世界の   | 电器: 020-36626032 | <b>TRUSH: 7875</b><br>部務: chenzhen1@csq.cn     |            |                                                                                                    |  |
|                   |                  | PIARDDDGGASSANANA                              | 法应代表人      | 快带                                                                                                    |  |
|                   | 重记状态             | ce le                                          | 会业地址       | 有限面任公司面有企业                                                                                                    |  |
|                   | 注册读本             | 10000万元人同断                                     | 实施资本       | 10000万元人网币                                                                                                    |  |
|                   | 成立日期             | 2010.11.05                                     | 60全日期      | 2018-12-29                                                                                                    |  |
|                   | <b>TESLADE</b>   |                                                | BUSINERFOR | 56455643-4                                                                                                    |  |
|                   | 工商注册数            | 440000000000370                                | (682人の別号)  | SIAADDDEGASTAANA?                                                                                                    |  |
|                   | 言图言              |                                                | 菜文品        | CSG Biethic Power Research Institute Co., Ltd.                                                                                                    |  |
|                   | 注册结论             | 广东省广州市罗南区科学城和用路11号11栋5、4、5张及15<br>KE3插         | 微記状況       | 广东省市场信誉管理局                                                                                                    |  |
|                   | 所属行业             | 科学研究和技术服务业                                     | 行业大英       | 专业技术服务业                                                                                                    |  |
|                   | 行业中央             |                                                |            |                                                                                                    |  |
|                   | 修算范围             | 的话间间如爆在可证房方可往营), 0812进进和增加适用, 经相关部门处准所方可开票往营房站 |            | 开眉电网科学研究、技术开发、产品研发、设备制造与映画、技术转让、技术监督、技术地说、技术咨询、技术服务等业务、开展项目评审。<br>电力工程调试、系统集成等业务;投资、战赛与电网核心技术和电网制技术把关的产业;输业电工程设备监理、工程设计、工程咨询、工程施<br>工;开展值惠系临的开发,系统运行单护及结件制商业务;电力设备、电力跟材的检阅及试验;计算机网络技术服务;《南方电网技术》期刊<br>的高潮, 当板, 怎行; 设计, 制作, 代理, 发布国内外信集广告; 当效, 技术进出口(法律, 行政法规禁止的项目除外; 法律, 行政法规转制) |  |
|                   |                  |                                                |            |                                                                                                    |  |
|                   |                  |                                                |            |                                                                                                    |  |
|                   |                  |                                                |            |                                                                                                    |  |
|                   |                  |                                                |            |                                                                                                    |  |
| $1 - 3$ 1 $1 - 3$ |                  |                                                |            |                                                                                                    |  |

图:企业工商信息

# <span id="page-59-0"></span>八、工作台

在检索/查阅专利时创建的工作台、保存专利到工作台,都将在"工作台"页面中展示。 在该页面中可对创建的文件夹进行查看、编辑、分享、删除等操作。工作台是用作在分析检 索工作过程中,针对选定数据进行再加工,如数据深度分析、标引、分享等工作内容,需要 分析的统一课题专利集合在一个文件夹中进行分析。

单击数据库页面上方导航条的"工作台"或者检索框下方"工作台"即可进入页面。

![](_page_59_Picture_50.jpeg)

# <span id="page-60-0"></span>**8.1** 文件夹管理

在"工作台"中,选择"创建文件夹"即可创建新的文件夹,也可通过搜索框搜索已创建 项。文件夹支持全部专利分析、标签管理、专利导入等功能,在工作台中实现快速定位专利 以及相关操作。

![](_page_60_Picture_58.jpeg)

#### 图:工作台内文件夹

# <span id="page-60-1"></span>**8.2** 专利管理

在文件夹中操作专利时,可进行专利分析、收藏、标引、分享、预警等功能。选择文件 夹中"专利"或"标签",右键选择"专利分析"跳转页面。

| 理索文件夹, 文件名, 标引                          | 清空检索 创建文件夹                                           |            |                                 |     |                        |      |
|-----------------------------------------|------------------------------------------------------|------------|---------------------------------|-----|------------------------|------|
|                                         |                                                      | 创建         | 最后活动                            | 历有者 | <b>文件夹: 2</b><br>标引: 2 | 专利分析 |
| $= 01$                                  |                                                      | 2022-07-21 | 2022-07-21                      | 置专利 | <b>专利数: 5</b>          |      |
| ▶ 直 专刑                                  | $\circ$                                              |            |                                 |     |                        |      |
| $\blacktriangleright$ $\blacksquare$ 02 | n.<br>专利分析<br>标引管理<br>预整<br>移除专利<br>导出专利<br>製制<br>删除 |            | 2022-07-21 2022 07-21<br>点击专利分析 | 查专利 |                        | 清空   |

图:工作台界面

| Potyee壺专利<br>专利检索                            | 工作台                         |             | ■ 智慧农业                 | 请输入技术关键词。公开号、申请号、申请人、专利权人等           |            |               | 检索<br>$\bullet$                             |        | 您好! 查专利 *   |
|----------------------------------------------|-----------------------------|-------------|------------------------|--------------------------------------|------------|---------------|---------------------------------------------|--------|-------------|
| and • 南榆入二次检索内容 Q                            |                             | 《 200 条专利 * | $\blacksquare$<br>分析 * | 國<br>這<br>$\mathbf{H}$<br>专利价值度<br>۰ |            | ■ 短制专利<br>土导出 | ▲ 高亮设置                                      | ■ 显示设置 | <b>O</b> 对比 |
| ▼ 筛选字段 Q 画置<br>筛选项                           |                             | 序号 标记       | 公开号 章                  | 专利标题                                 | 公开日 ◆      | 中清人           | 发明人                                         | 专利状态   | 专           |
| 专利类型<br>٠                                    | h.                          |             | · CN100367183C         | 皇示设备及使用该设备的显示系统                      | 2008.02.06 | 株式会社半导体能源研究所  | 黑川义元油田<br>降之                                | * 失效   | 95          |
| 申请年<br>$\star$<br>公开年<br>$\ddot{}$           | <b>DI</b><br>$\overline{2}$ | - 66        | ● CN100382434C         | 患行-并行转换电路和使用这种转换电路的半导体里<br>示器件       | 2008.04.16 | 株式会社半导体能源研究所  | 浅肌宗广纳光<br>明盐野入丰长<br>厚祥                      | * 失效   | 95          |
| 申请人 自<br>$\sim$<br>中请人类型(中国)<br>$\checkmark$ | o<br>$\alpha$               |             | +CN100386693C          | 控影屏和投影系统                             | 2008.05.07 | 3M创新有限公司      | DW享南.RS墓<br>断票美扎代.)C<br>内尔森,SM搭皮<br>面,PA托马斯 | * 生效   | 95          |
| 专利权人 曲<br>$\star$<br>发明人<br>٠                | $\mathcal{A}$               |             | ● CN100403163C         | 增强对比度的投影屏和投影系统                       | 2008.07.16 | 3M创新有限公司      | RS尊什里英扎<br>达,PA托马斯,H<br>萨欧阿尼D克<br>要断韦尔      | * 生效   | 95          |
| 代理人<br>٠<br>代理机构<br>٠                        | $\sim$                      | $\circ$     | ● CN100585574C         | 对于直接存储器存取地址转换的高速缓存支持                 | 2010.01.27 | 革持尔公司         | 会済断示器社<br>卡鲁姆库玛纳<br>G尼格,R乌利<br>希.B韦布        | * 失效   | 95          |
| IPC分类<br>٠                                   | 6                           |             | · CN1010090778         | 能够减少余像的量示设备及其余像减少方法                  | 2011.04.13 | 三星电子株式会社      | 张胜模                                         | * 失效   | 95          |
| 公开国<br>۰                                     | m<br>$\mathcal{I}$          | 10          | $-$ CN1010694328       | 用于视频编码装速率控制的量化参数的确定方法和<br>设备         | 2015.10.21 | 汤姆逊许可公司       | 林书                                          | • 布效   | 95          |
| 专利状态<br>$\mathbf{v}$                         |                             |             |                        |                                      |            |               | 苏希尔A格兰<br>planning and depart-              |        |             |
| 法律事件<br>٠                                    |                             |             | 200条 每面显示 20 ▼ 条       |                                      |            | 4 1 2 3 4     | 10<br>٠                                     |        | 页<br>GO     |

图:工作台专利分析

通过专利标引可实现团队成员间的协同工作,提高工作效率。当想要对文件夹内专利进 行标引管理的时候,专利标引前,需要添加好所需的标引库。需要右键"文件夹",选择"标 引管理"进入。

![](_page_61_Figure_4.jpeg)

图:工作台标引管理

当想要切换工作台不同文件夹进行专利分析时,可以点击"专利",通过点击">"查 看文件夹,选择目标文件夹即可快速切换工作台文件夹数据进行专利分析。

# O pot/ee壹专利

![](_page_62_Picture_15.jpeg)

图:工作台文件跳转

# <span id="page-63-0"></span>九、个人中心

需要修改账号设置、查看或者管理已保存的数据时,可单击数据库系统页面右上角"您 好,xxx"图标,选择对应的功能进行操作。

可根据需要对账号进行设置用户名字、密码、合并规则,查看账号类型、有效期、邮箱、 个人消息、操作历史。

![](_page_63_Picture_50.jpeg)

图:用户信息管理

# <span id="page-63-1"></span>**9.1** 个人设置

支持设置申请号和壹专利同族的数据合并规则。

![](_page_64_Picture_50.jpeg)

### <span id="page-64-0"></span>**9.2** 我的消息

● potyee壹专利

支持查看个人在系统内接收到消息的历史,消息类型包括预警消息、小组邀请信息、专 利共享信息、检索式共享信息、小组收藏信息、小组动态信息。

![](_page_64_Picture_51.jpeg)

# <span id="page-64-1"></span>**9.3** 检索式档案

保存检索式页面中记录了用户保存的历史检索式,可以对已保存检索式进行检索、查看、 修改、删除、分享、预警。

点击检索即可获取检索式当前最新命中结果,并对检索结果进行再次过滤或分析等操 作。

![](_page_65_Picture_58.jpeg)

# <span id="page-65-0"></span>十、操作历史

O potyee壹专利

可以利用操作历史记录进行全部操作的寻迹与回溯。在专利检索、二次筛选、专利分析 时,能记录对应的操作行为,方便用户进行历史回溯。同时整合"检索历史"及"导出历史", 显示检索范围及检索结果数量,满足专业用户对历史检索式频繁利用的诉求,提升专利检索 效率。

![](_page_65_Picture_59.jpeg)

图:快捷操作历史记录

# <span id="page-65-1"></span>**10.1** 检索历史

在该页面中可查看所有的历史检索语句。支持保存检索式、导出检索式、删除检索式、 运行得到最新结果。

![](_page_66_Picture_0.jpeg)

![](_page_66_Picture_32.jpeg)

#### 图:智能检索界面

![](_page_66_Picture_33.jpeg)

图:检索历史

# <span id="page-66-0"></span>**10.2** 导出历史

![](_page_66_Picture_34.jpeg)

# <span id="page-67-0"></span>十一、帮助中心

帮助中心包含了字段说明、检索规则、常见问题、数据范围、关于平台、版本信息内容, 字段说明和常见问题顶行的模块导航,可以帮助用户了解壹专利和协助解决日常操作中遇到 的问题。

![](_page_67_Picture_35.jpeg)

图:帮助中心

| <b>O</b> 帮助中心 |      |      | 常用字段 日期/号码 相关人 分类号 地址 数量 法律 其他 |              | Q<br>输入字段名称或指写                                                                                                    |
|---------------|------|------|--------------------------------|--------------|----------------------------------------------------------------------------------------------------|
| 字段说明          |      |      |                                |              | 点击导航栏模块、图可直接跳转到该模块                                                                                                    |
| 检索经则          | 分类   | 字印缩写 | 字段名称                           | 检索帐例         | 说明                                                                                                    |
| 常见问题          |      | TI   | 标题                             | TI=无人机       | 检索标题中含有"无人机"的专利;支持中文关键词和英文关键词混合检索;支持开<br>启智能翻译。使用中文关键词检索全球教授                                                                                             |
| 数据范围<br>关于平台  |      | AB   | 摘要                             | AB=汽车        | 检索摘要中含有"汽车"的专利;支持中文关键词和英文关键词混合检索;支持开启<br>智能翻译、使用中文关键词检索全球数据                                                                                              |
| 版本信息          |      | CLMS | 权利要求                           | CLMS-汽车      | 检索权利要求中含有"汽车"的专利;支持中文关键词和英文关键词混合检索                                                                                                    |
|               |      | DESC | 说明书                            | DESC=汽车      | 检索说明书中含有"汽车"的专利;支持中文关键词和英文关键词混合检索                                                                                                    |
|               | 常用字段 | TA   | 标题/搞要                          | TA=发动机       | 检索标题或稿要中含有"发动机"的专利:支持中文关键词和英文关键词混合检索:<br>支持开启智能翻译、使用中文关键运检索全球数据                                                                                          |
|               |      | TAC  | 标题/摘要/权利要求                     | TAC=发动机      | 检索标题或摘要或权利要求中含有"发动机"的专利;支持中文关键词和英文关键词<br>混合给索                                                                                                    |
|               |      | TACD | 标题/摘要/权利要求/说明<br>书             | TACD=发动机     | 检索标题或摘要或权利要求或说明书中含有"发动机"的专利;支持中文关键词和英<br>文关键词混合检索                                                                                                    |
|               |      | 5S   | 主要装录信息                         | SS=发动机       | 常用检索字段组合包括(标题、摘要、申请人(原始)。申请人、申请人(机构<br>树)、专利权人(当前)、专利权人、专利权人(机构树)、发明人、申请号、公<br>开号、专利奖、代理人、代理机构、转让当事人、诉讼当事人);支持中文关键词<br>和英文关键词混合检索;支持开启智能翻译,使用中文关键词检索全球数据 |
|               |      | PRD. | 优先权日                           | PRD=20190202 | 优先权日是对应于专利中请过程中的要求优先权的在先中请日期;支持范围检索                                                                                                    |

图:帮助中心